# **Global Commands**

## description

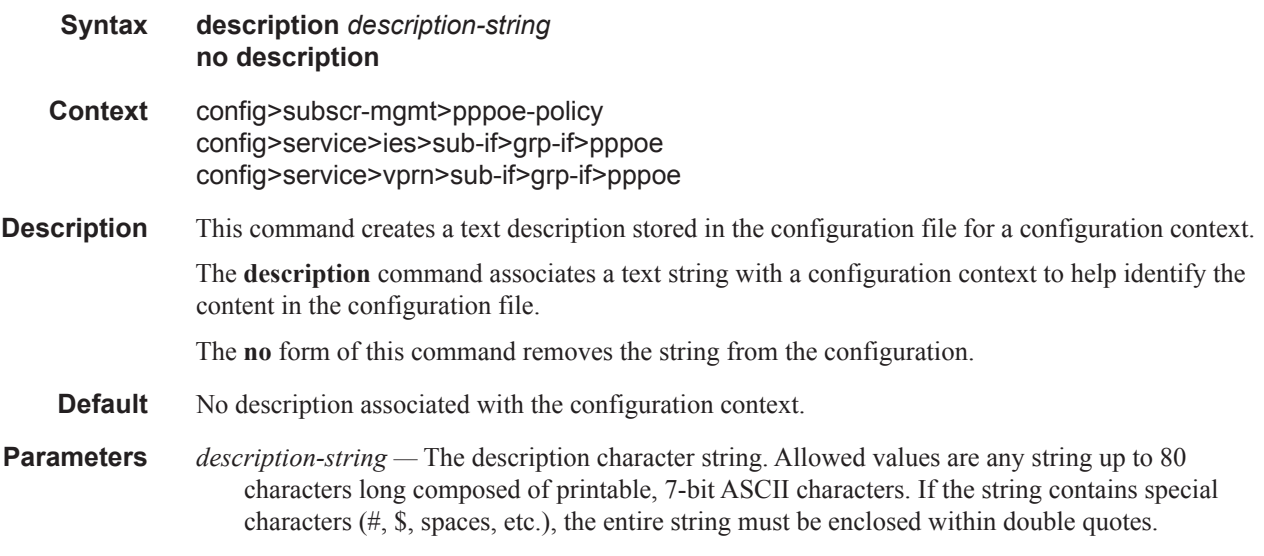

### shutdown

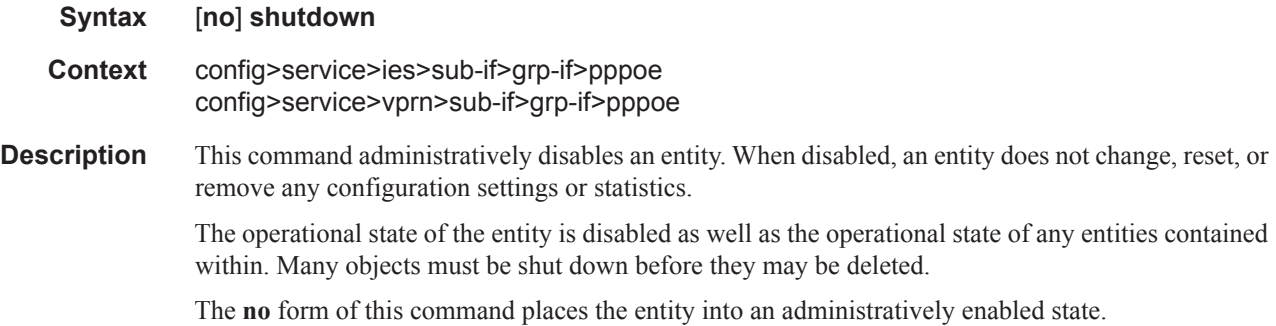

## ppp-policy

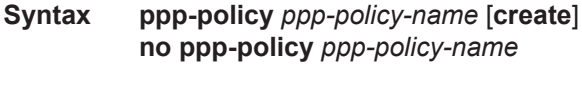

## **Context** config>subscr-mgmt

#### **7750 SR OS Triple Play Guide Page 573**

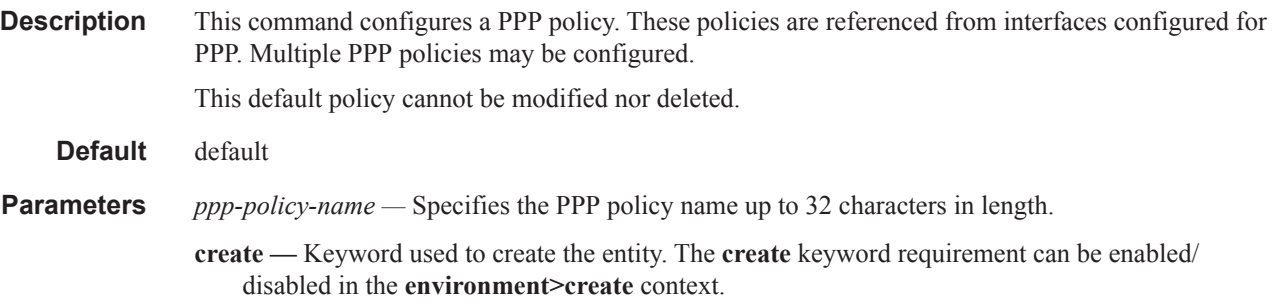

### disable-cookies

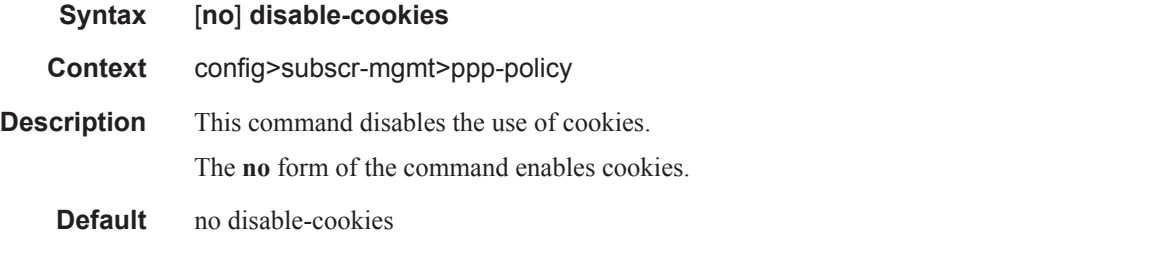

## keepalive

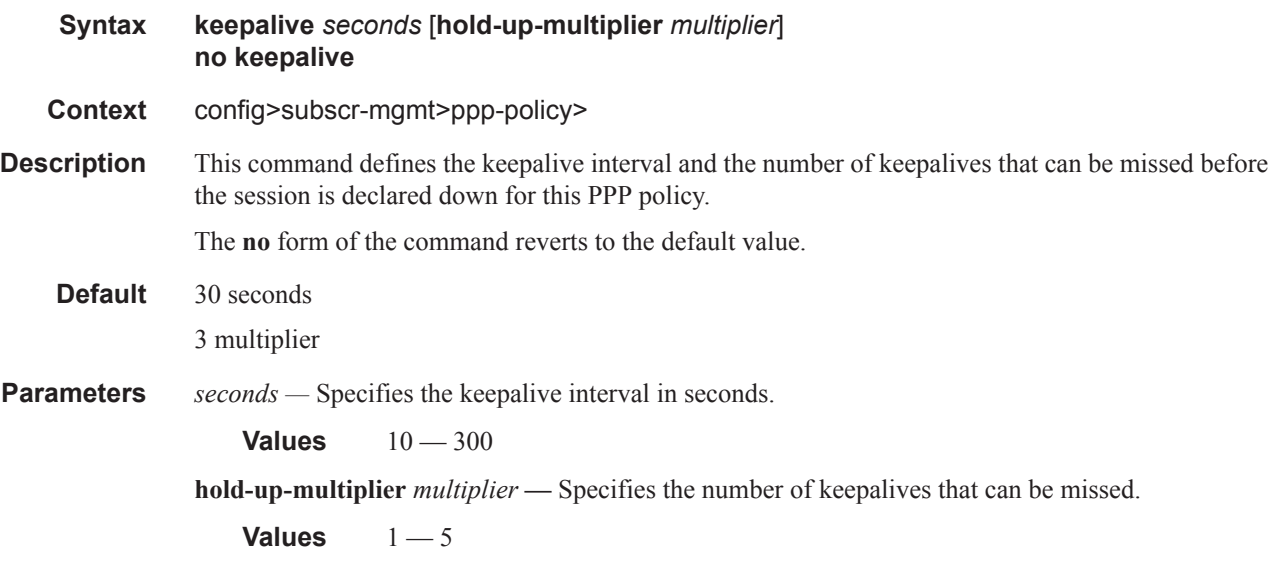

#### max-sessions-per-mac

**Syntax max-sessions-per-mac** *sessions* [**allow-same-circuit-id-for-dhcp**] **no max-sessions-per-mac**

**Context** config>subscr-mgmt>ppp-policy

**Description** This command sets the maximum PPP sessions that can be opened for a given MAC address.

To enable IPv4 address allocation using the internal dhcpv4 client for multiple PPPoE sessions on a single SAP and having the same MAC address and circuit-ID, the optional cli flag "allow-samecircuit-id-for-dhcp" should be added. The SROS local-dhcp-server will detect the additional vendorspecific options inserted by the internal dhcpv4 client and use an extended unique key for lease allocation.

The **no** form of the command reverts to the default value.

#### **Default** 1

*sessions —* Specifies the maximum PPP sessions that can be opened for the given MAC address.

**Values**  $1 - 1023$ 

**allow-same-circuit-id-for-dhcp —** (optional) Enables support for IPv4 address allocation using the internal dhcpv4 client for multiple PPPoE sessions on a single SAP that have the same MAC address and circuit-ID.

#### pado-delay

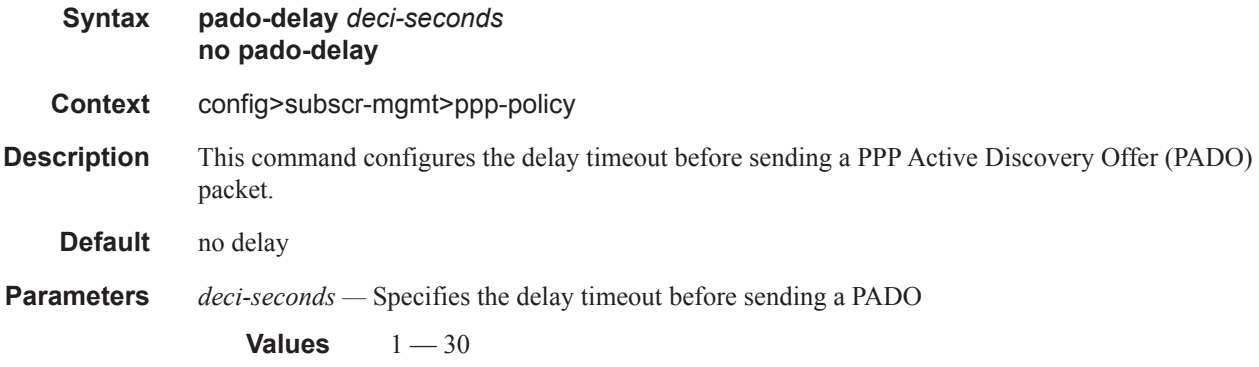

#### ppp-authentication

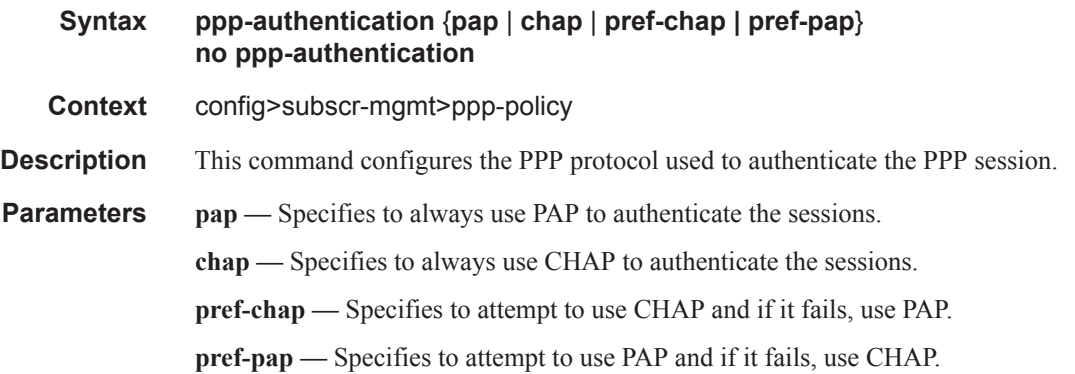

### ppp-mtu

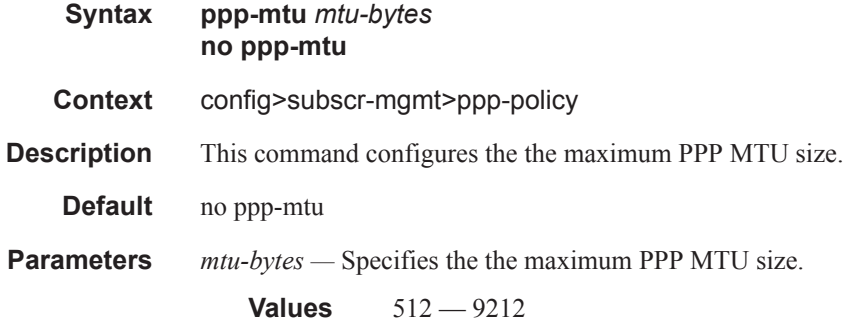

## ppp-options

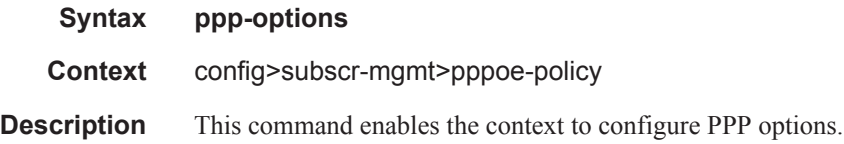

## custom-option

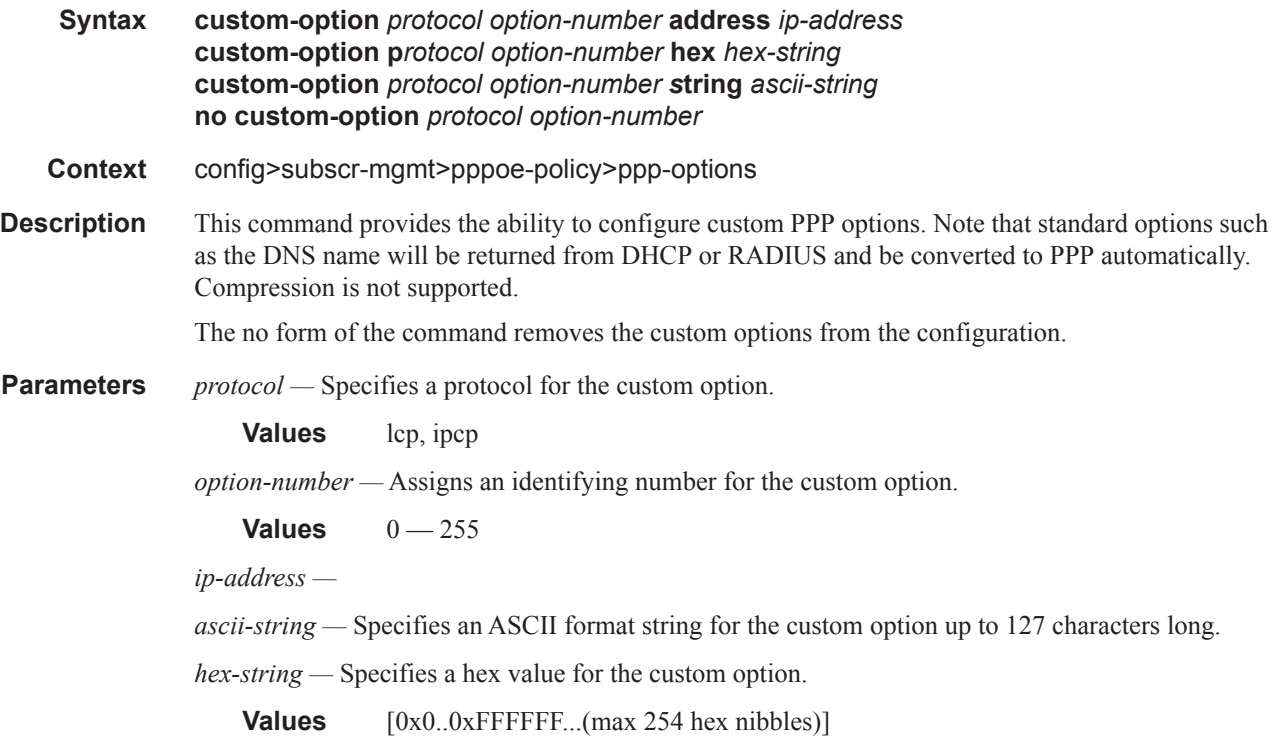

## reply-on-padt

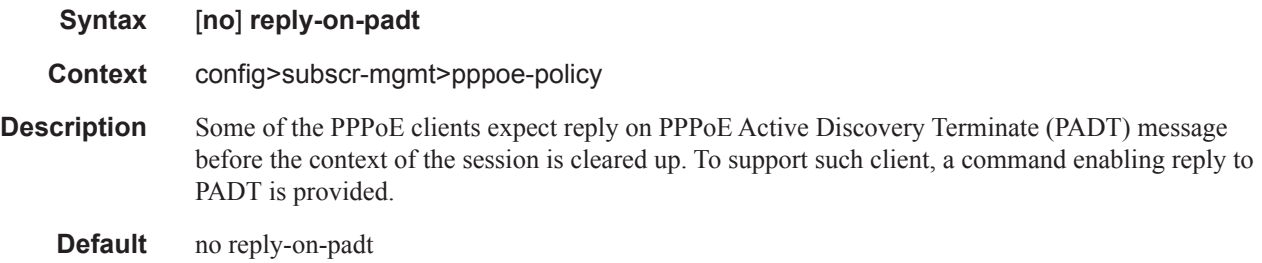

### session-timeout

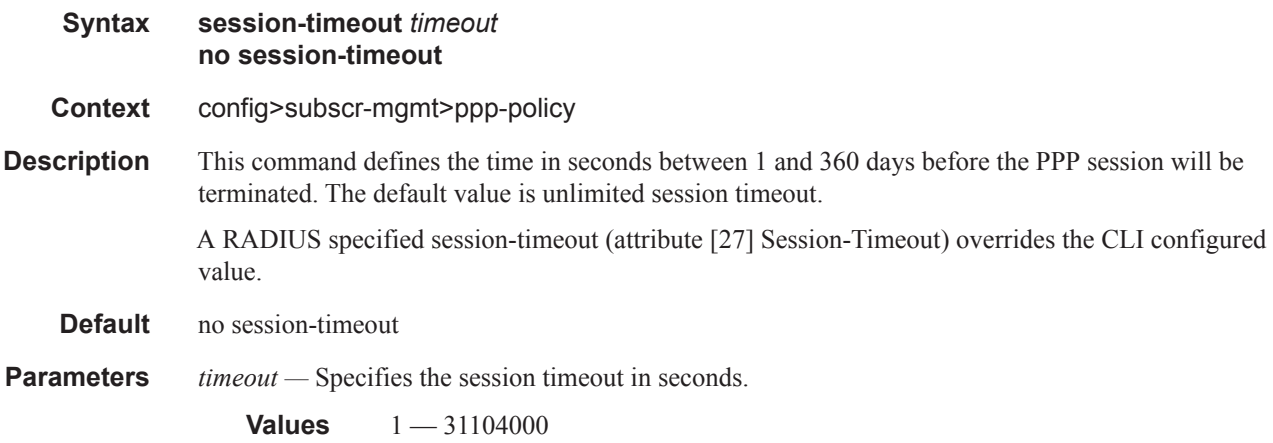

### **PPPoE Service Commands**

### pppoe

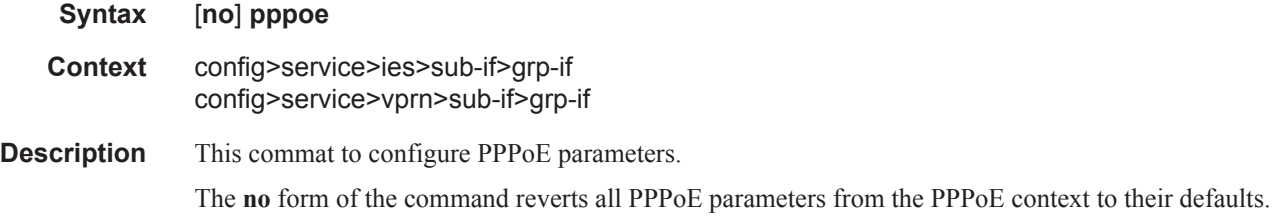

## dhcp-client

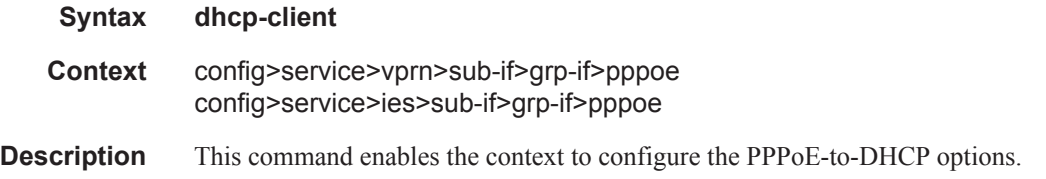

## ccag-use-origin-sap

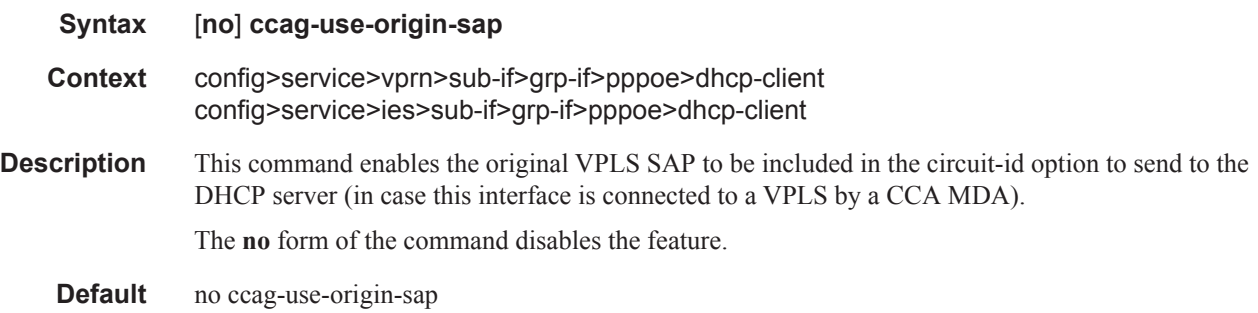

## include-option

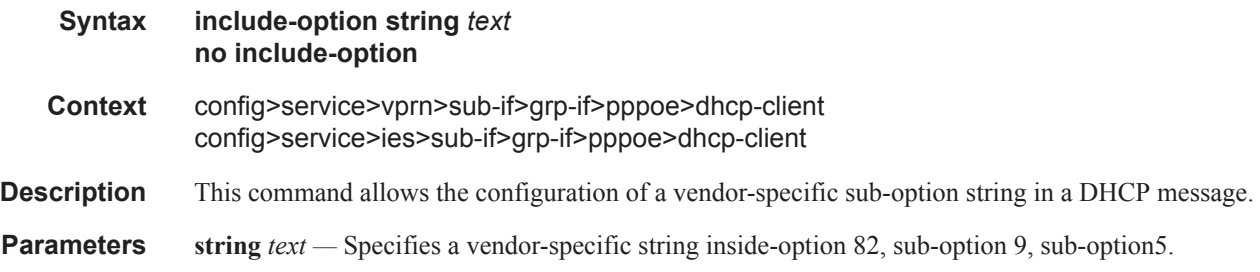

## pap-chap-user-db

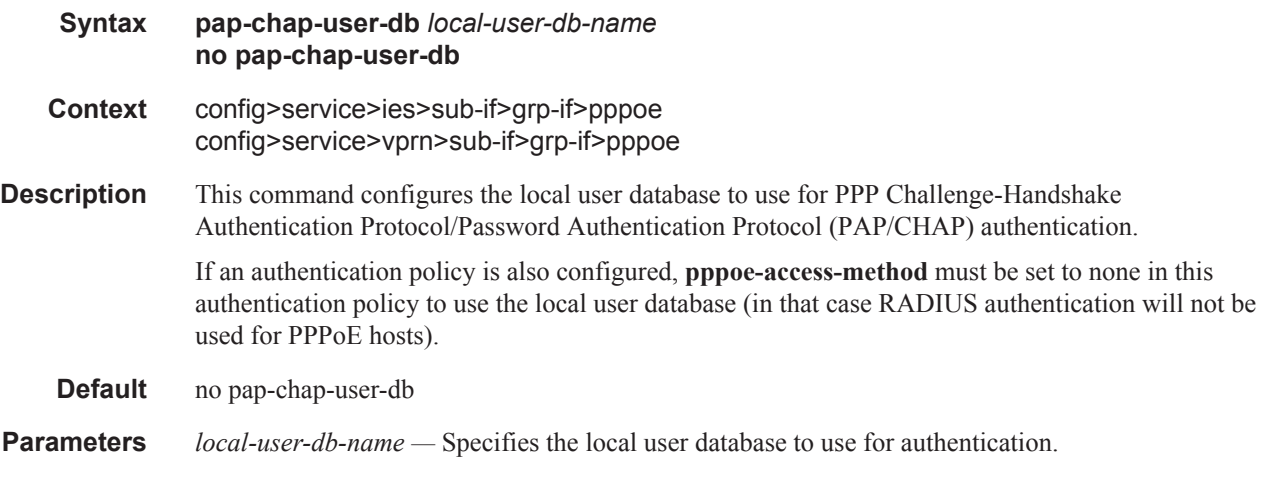

## ppp-policy

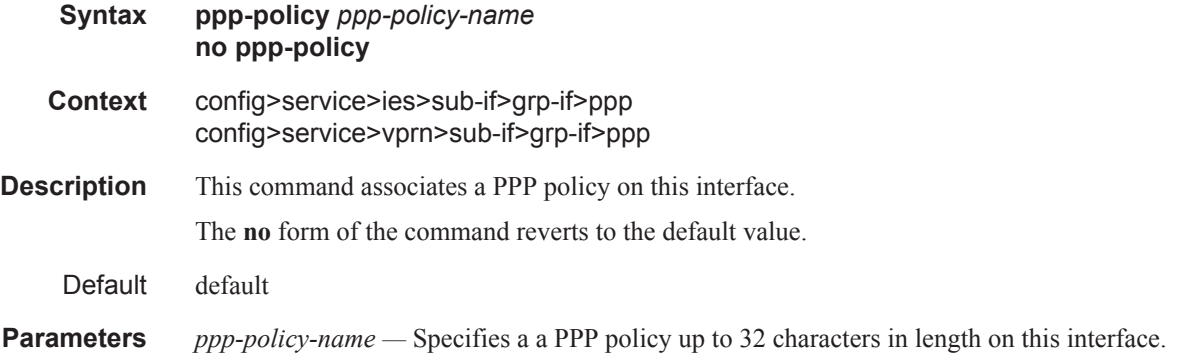

## sap-session-limit

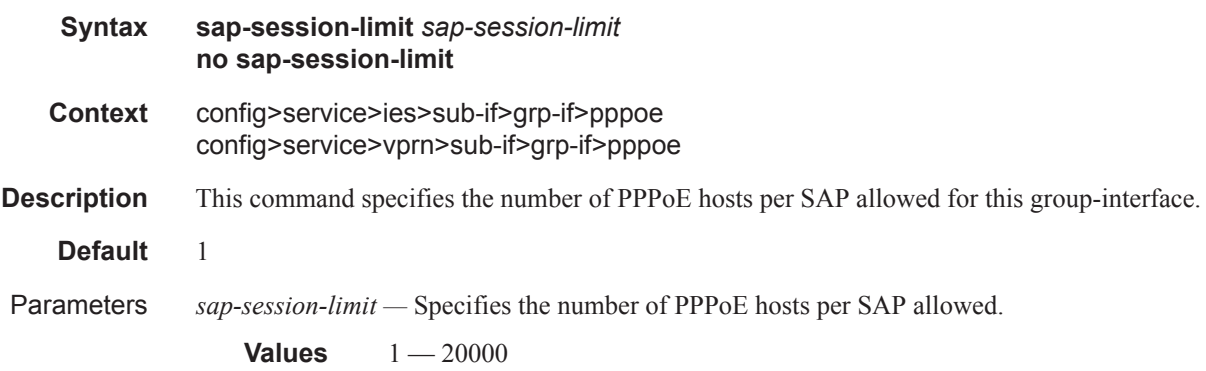

### session-limit

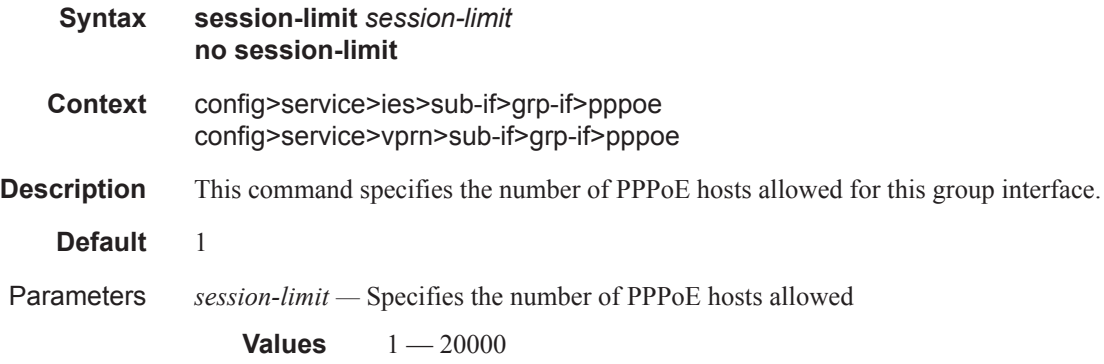

### acct-authentic

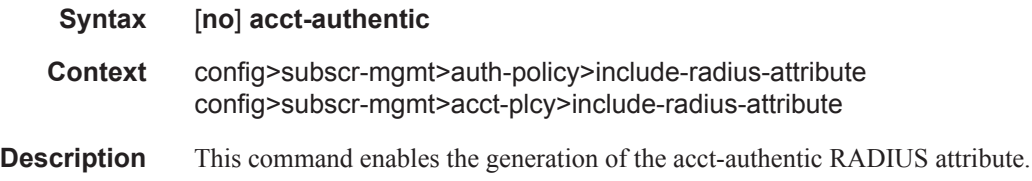

## acct-delay-time

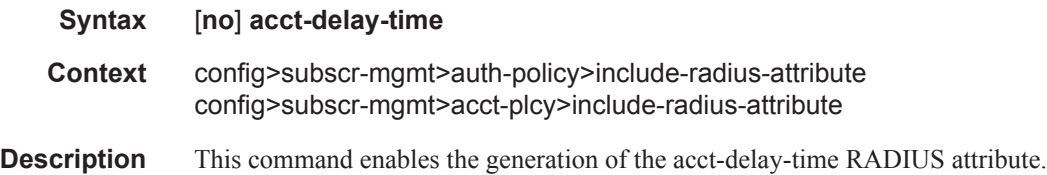

### called-station-id

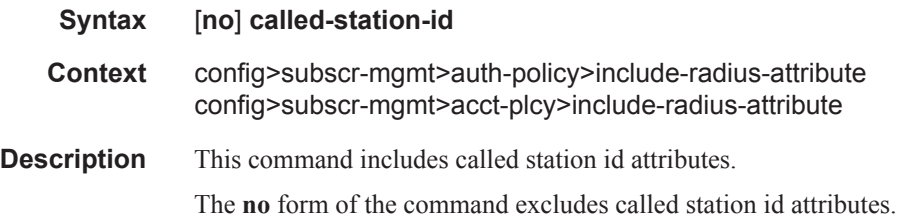

## calling-station-id

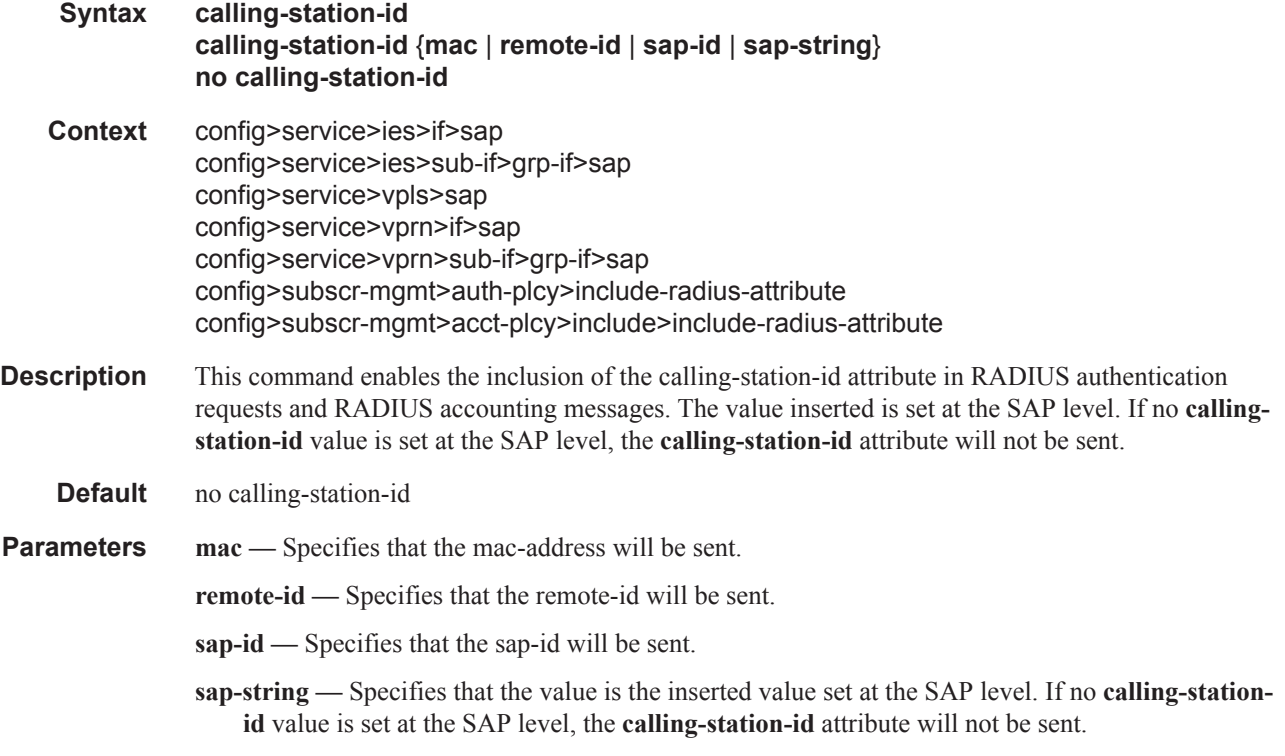

## circuit-id

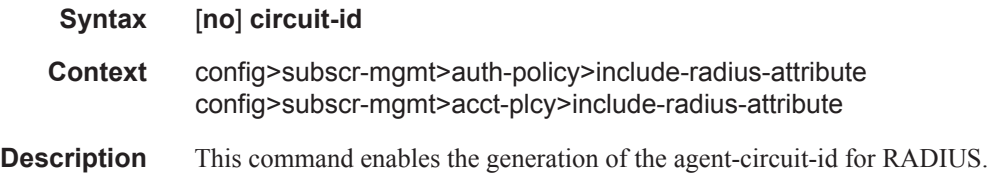

## delegated-ipv6

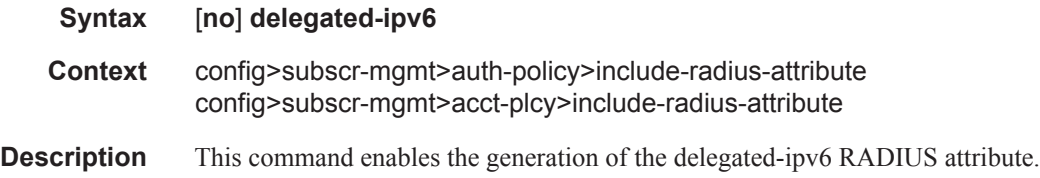

### framed-interface-id

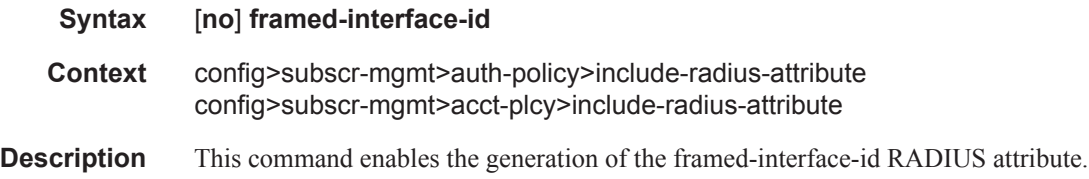

## framed-ip-addr

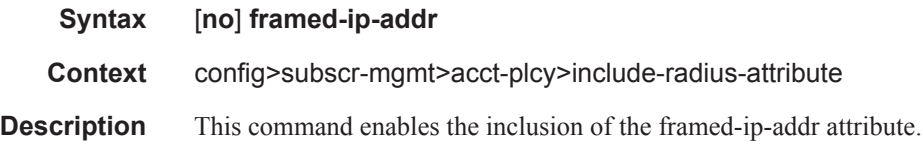

## framed-ip-netmask

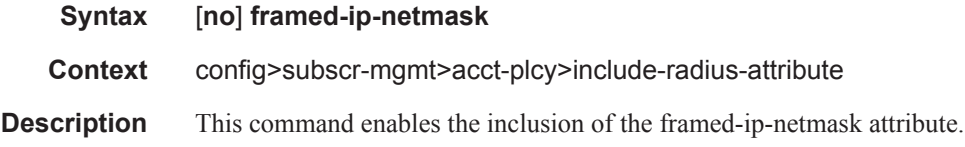

## framed-ipv6-prefix

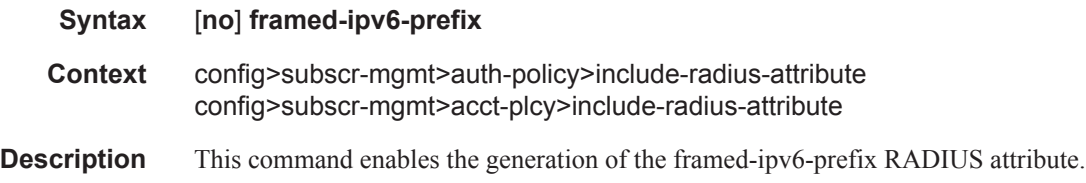

## ipv6-address

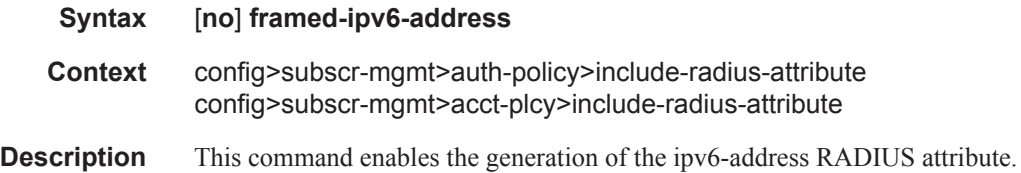

### mac-address

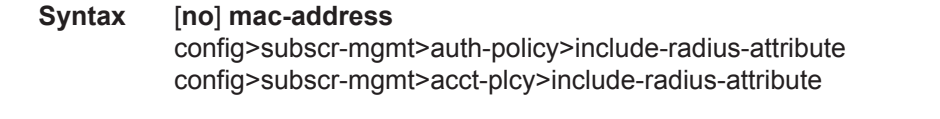

**Description** This command enables the generation of the client MAC address RADIUS attribute.

### nas-identifier

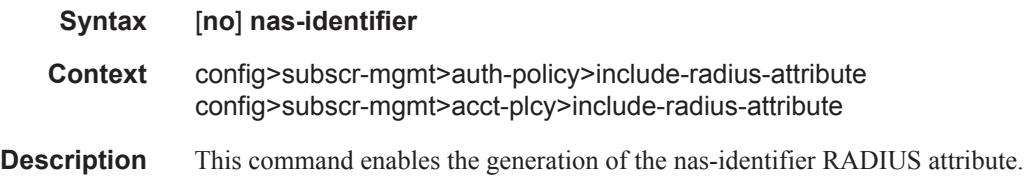

### nas-port

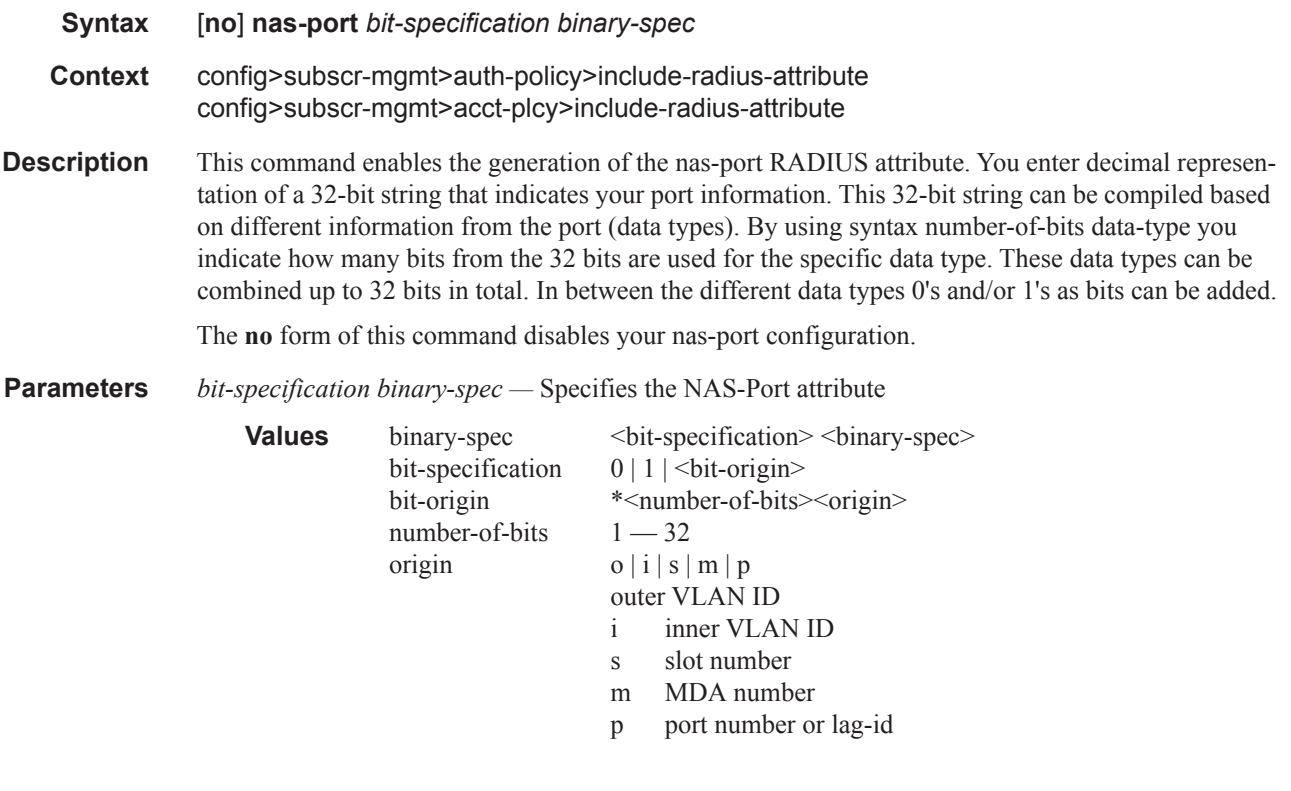

#### **Sample**

```
*12o*12i00*2s*2m*2p => oooo oooo oooo iiii iiii iiii 00ss mmpp
If outer vlan = 0 & inner vlan = 1 & slot = 3 & mda = 1 & port = 1
\Rightarrow 0000 0000 0000 0000 0000 0001 0011 0101 \Rightarrow nas-port = 309
```
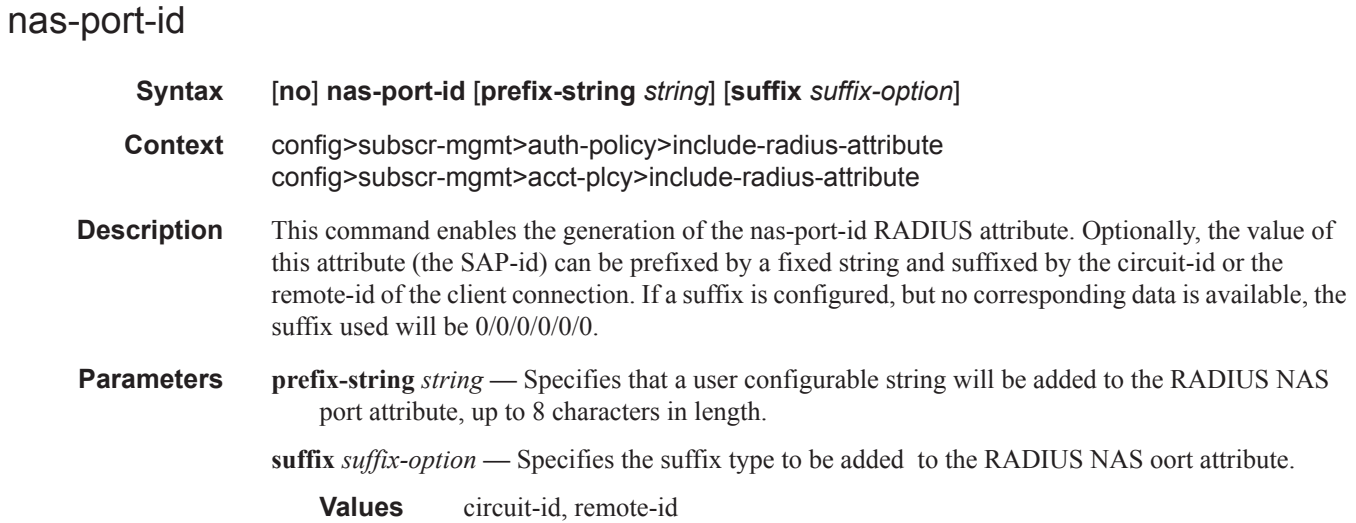

## nas-port-type

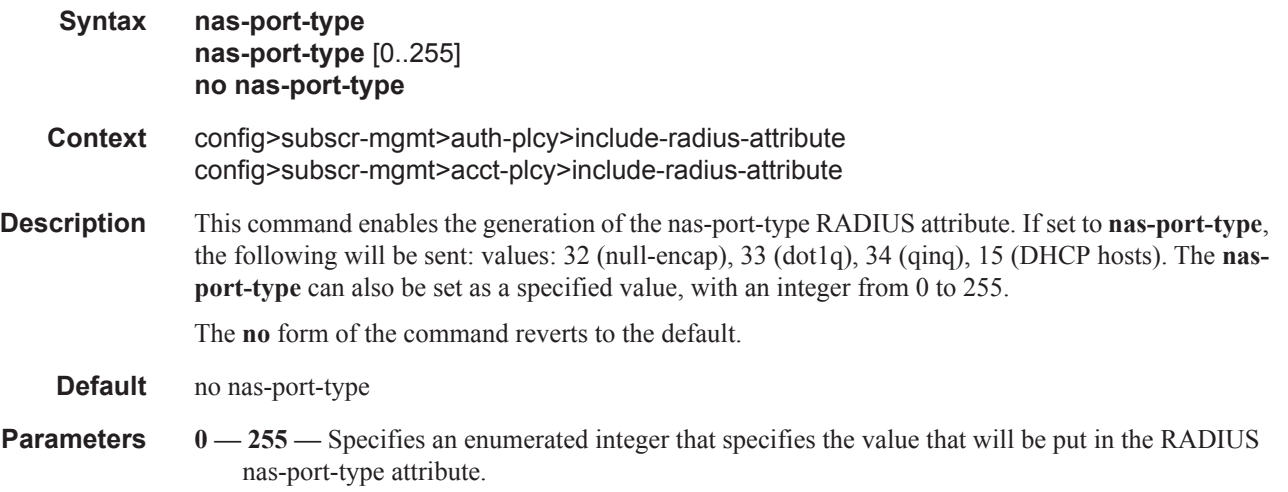

## nat-port-range

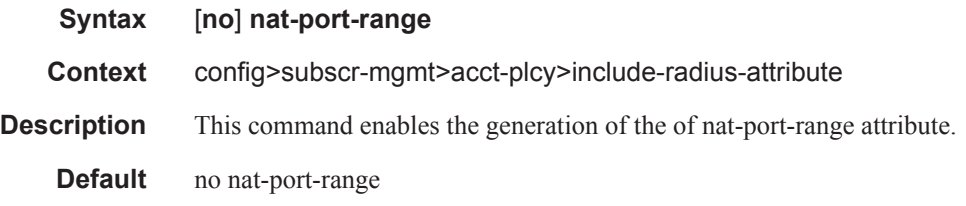

### remote-id

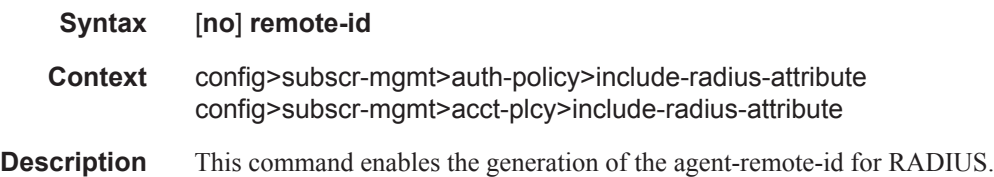

### sla-profile

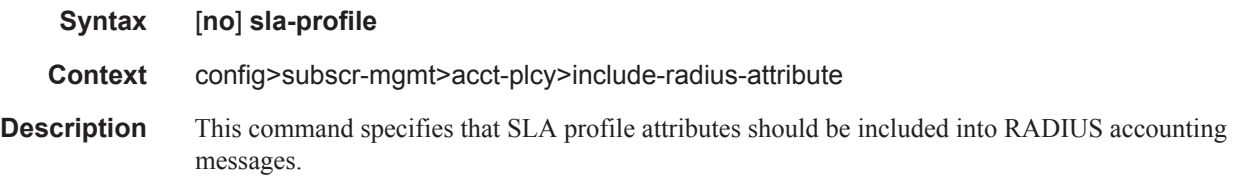

## sub-profile

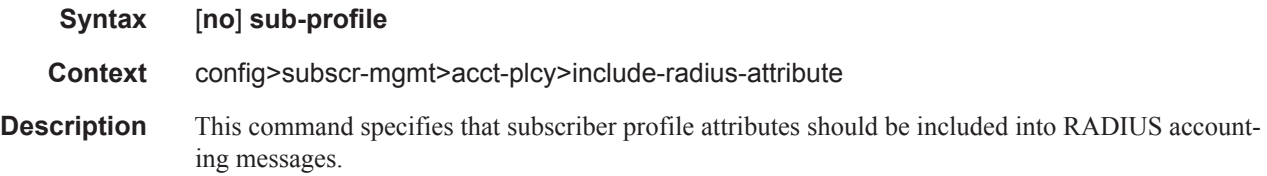

### subscriber-id

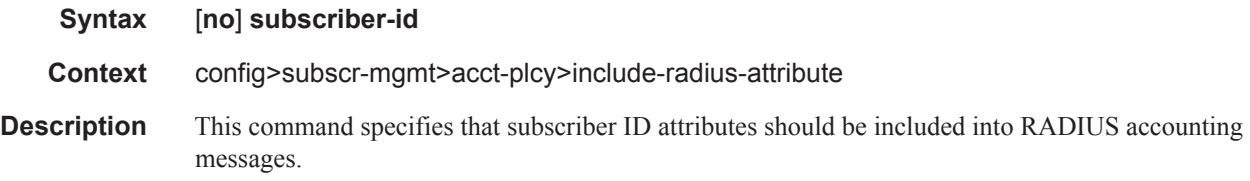

#### radius-accounting-server

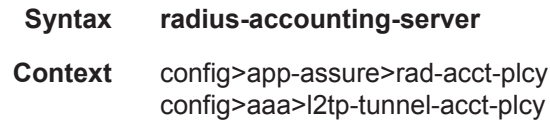

**Description** This command creates the context for defining RADIUS accounting server attributes under a given session authentication policy.

## access-algorithm

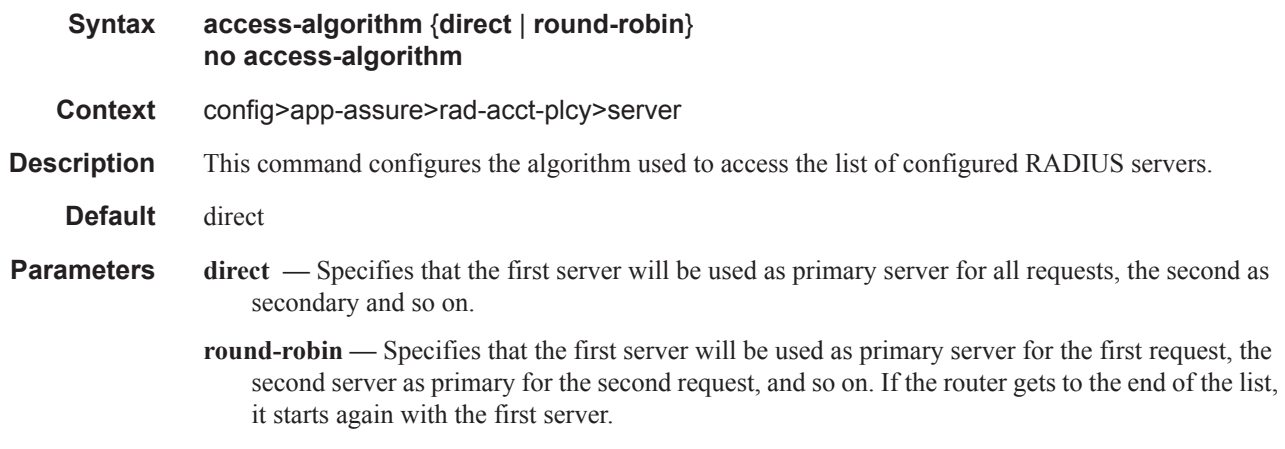

### retry

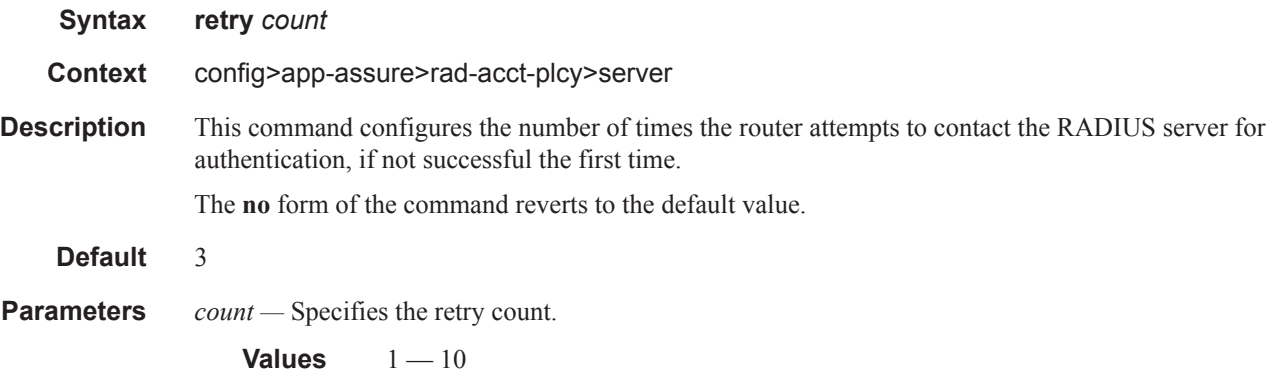

### router

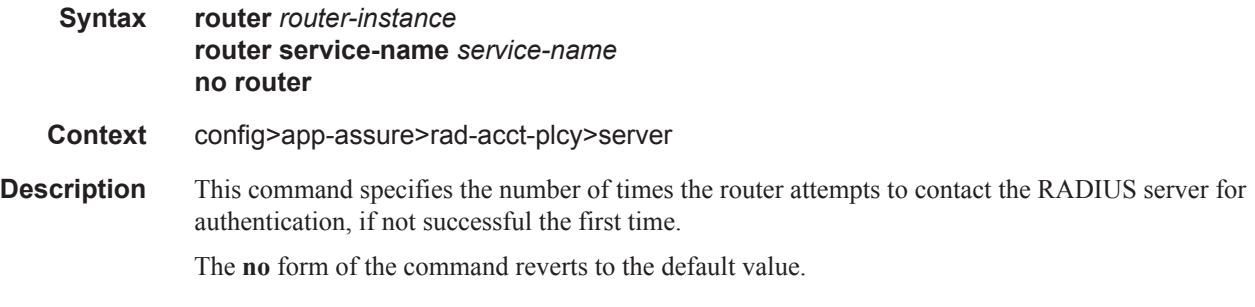

#### server

**Syntax server** *server-index* **address** *ip-address* **secret** *key* [**hash** | **hash2**] [**port** *port*] [**create**]

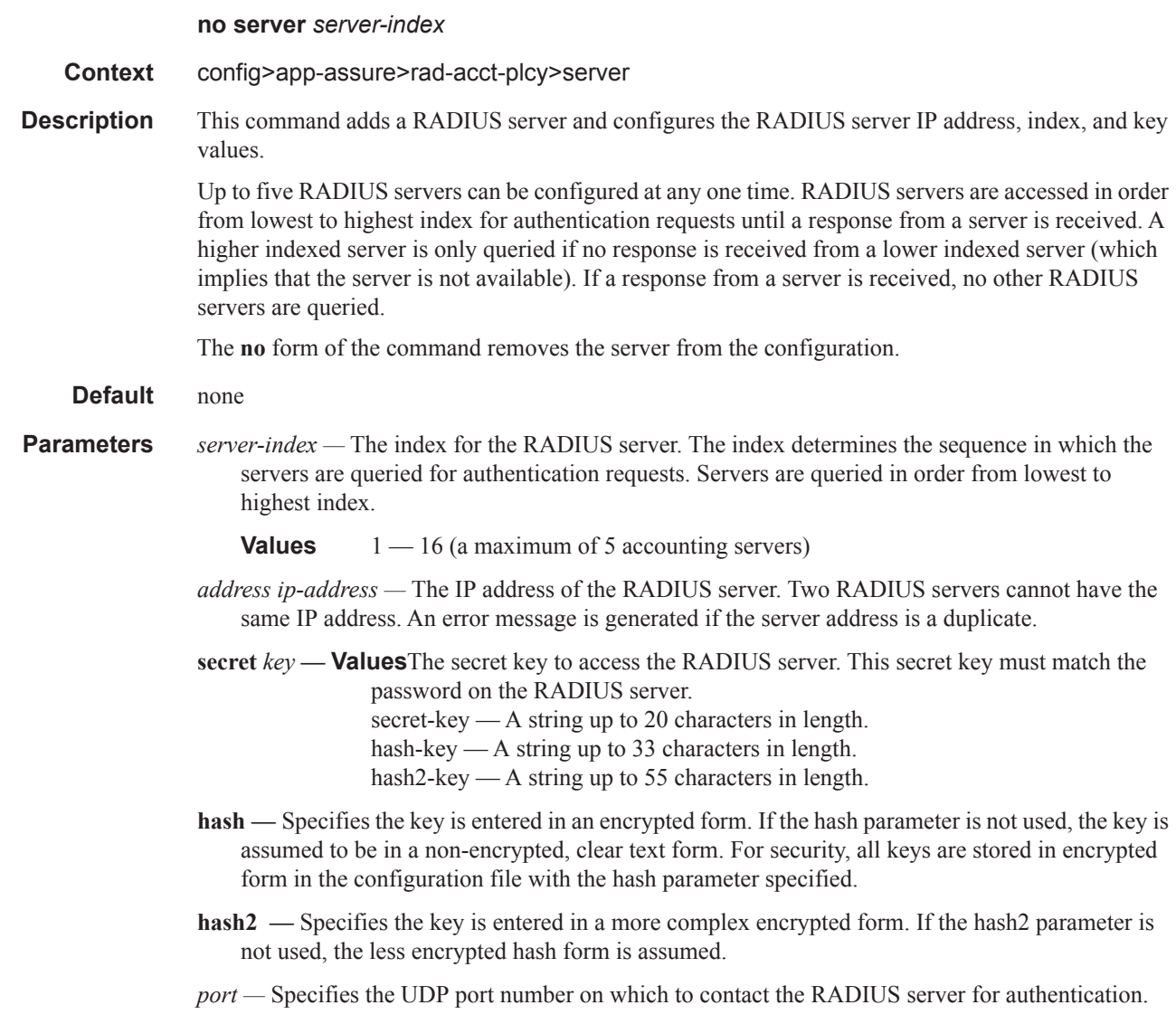

**Values** 1 — 65535

## source-address-range

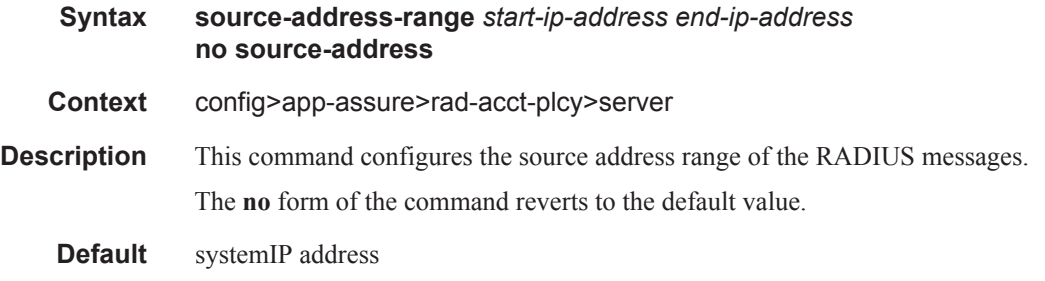

**Parameters** *start-ip-address* — Specifies the start of the the range of source addresses to be used for NAT RADIUS accounting. *end-ip-address —* Specifies the end of the the range of source addresses to be used for NAT RADIUS accounting.

### timeout

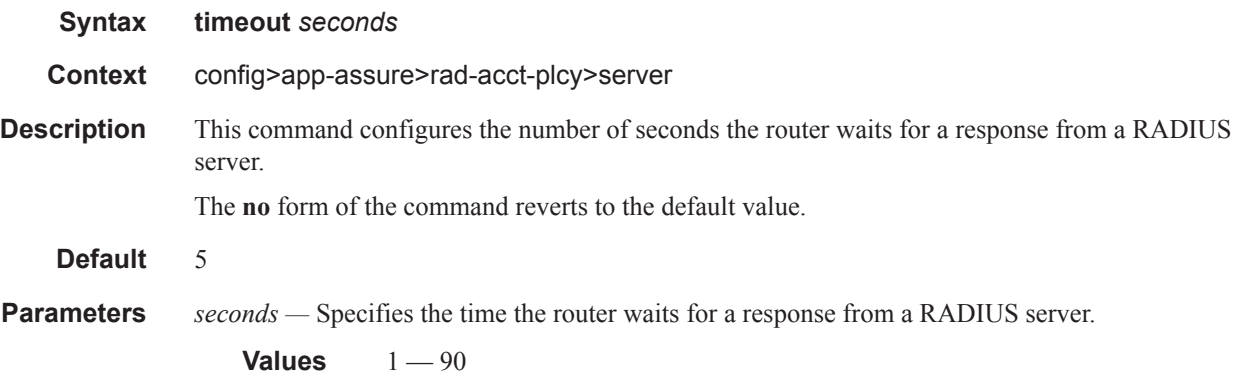

## **Show Commands**

### ppp-policy

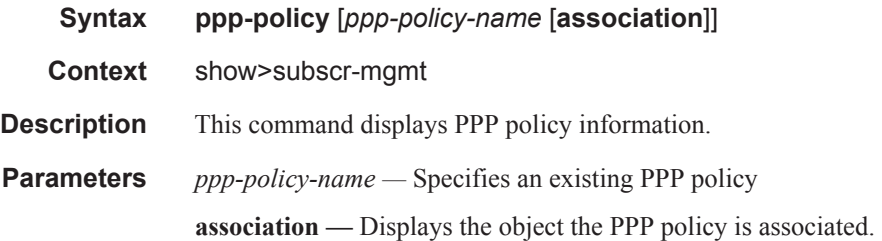

#### **Sample Output**

\*A:ALA-49>show>subscr-mgmt# pppoe-policy policy1

```
===============================================================================
PPPoE Policy "policy1"
===============================================================================
Last Mgmt Change : 11/16/2003 20:06:39 PPP-mtu : N/A
Keepalive Interval : 10s Keepalive Multiplier : 1
Disable AC-Cookies : No PADO Delay : 0msec<br>
Max Sessions-Per-Mac : 63 Reply-On-PADT : No
Max Sessions-Per-Mac : 63 Reply-On-PADT : No
-------------------------------------------------------------------------------
PPP Custom Options
-------------------------------------------------------------------------------
Protocol Number Value
-------------------------------------------------------------------------------
No options configured.
===============================================================================
*A:ALA-49>show>subscr-mgmt# pppoe-policy policy1 association
===============================================================================
PPPoE Policy "policy1"
===============================================================================
-------------------------------------------------------------------------------
Interface Associations
-------------------------------------------------------------------------------
Service-Id : 20 (IES)
 - grp_pppoe1
  - grp_pppoe2
 - grp pppoe3
===============================================================================
```
\*A:ALA-49>show>subscr-mgmt#

### pppoe

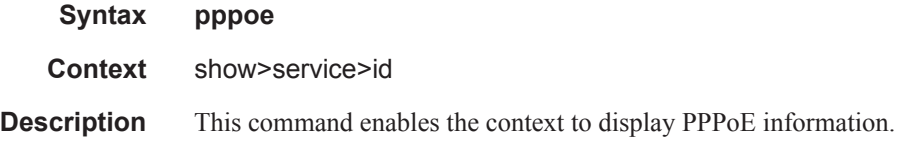

### session

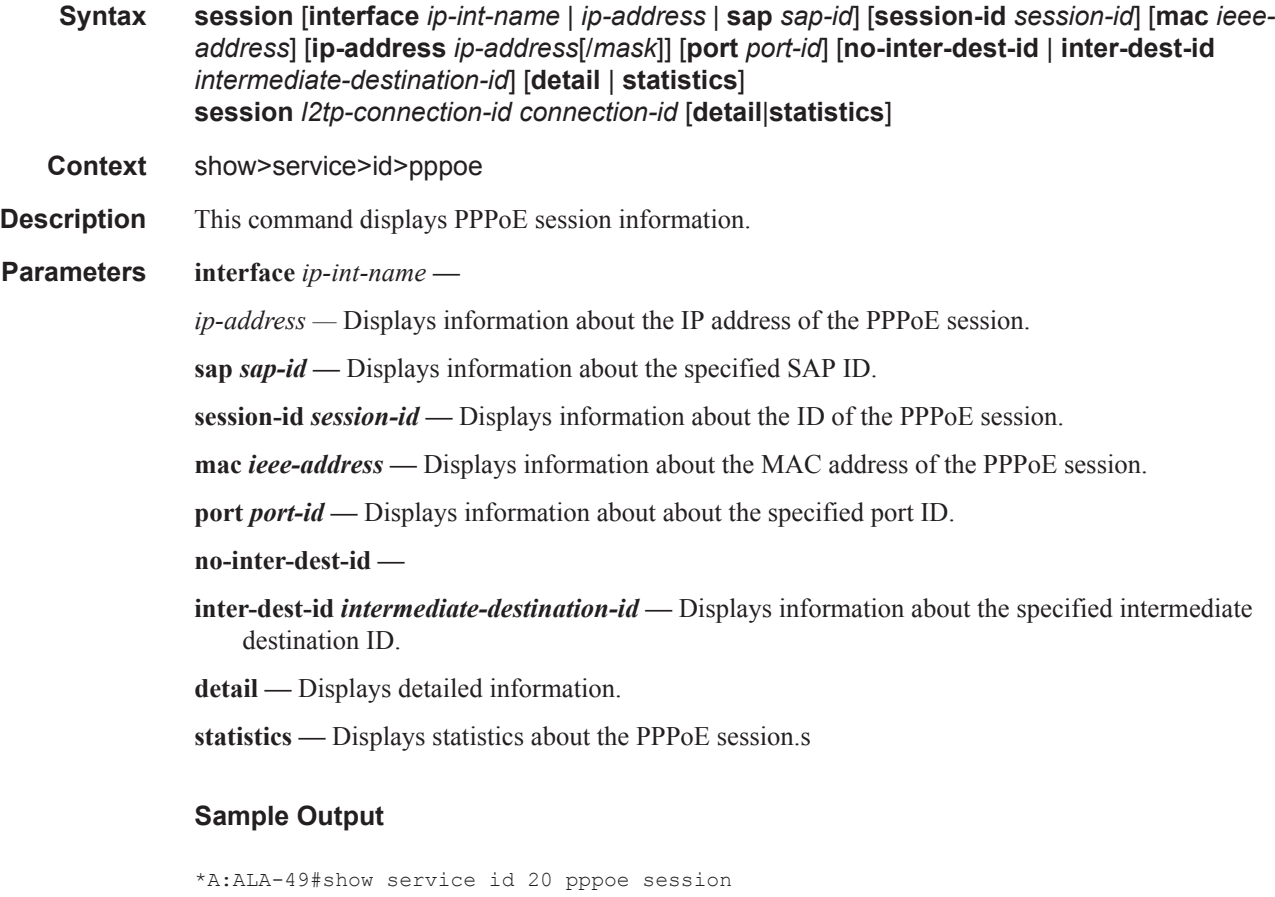

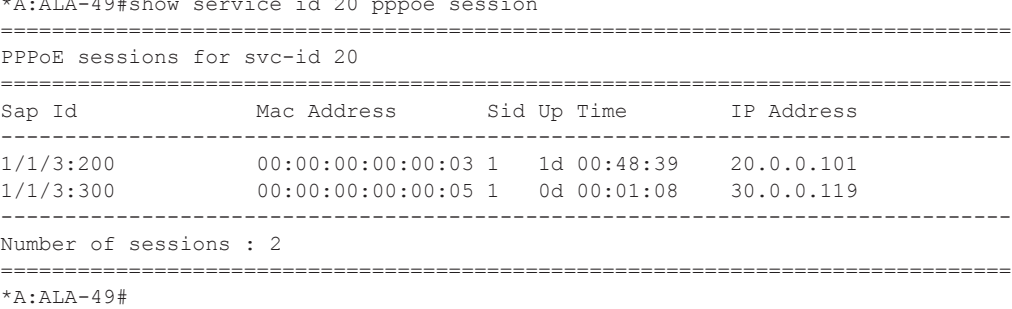

\*A:ALA-49# show service id 20 pppoe session ip-address 20.0.0.101 detail

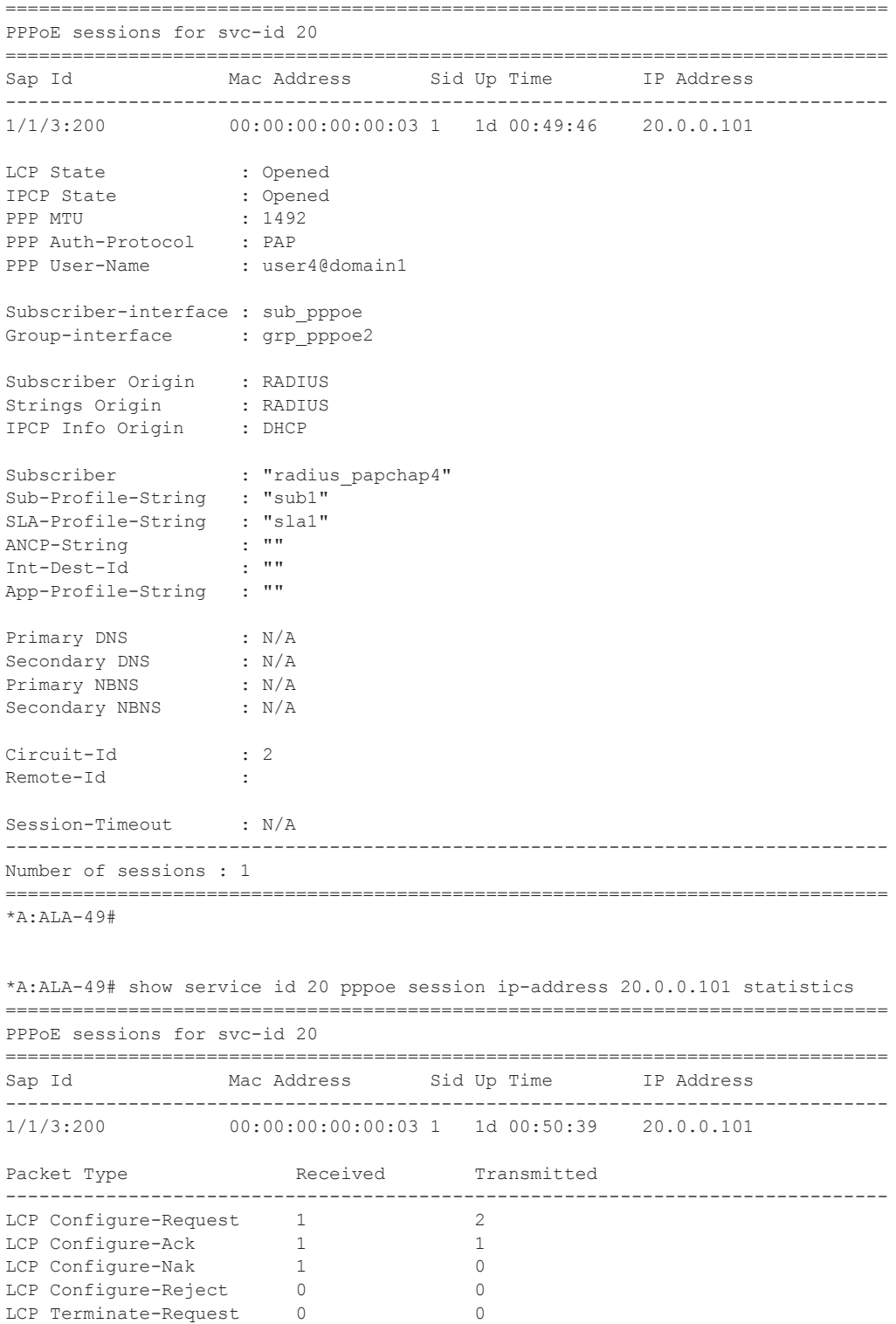

LCP Terminate-Ack 0 0 LCP Code-Reject 0 0 LCP Echo-Request 8927 866 LCP Echo-Reply 866 8927

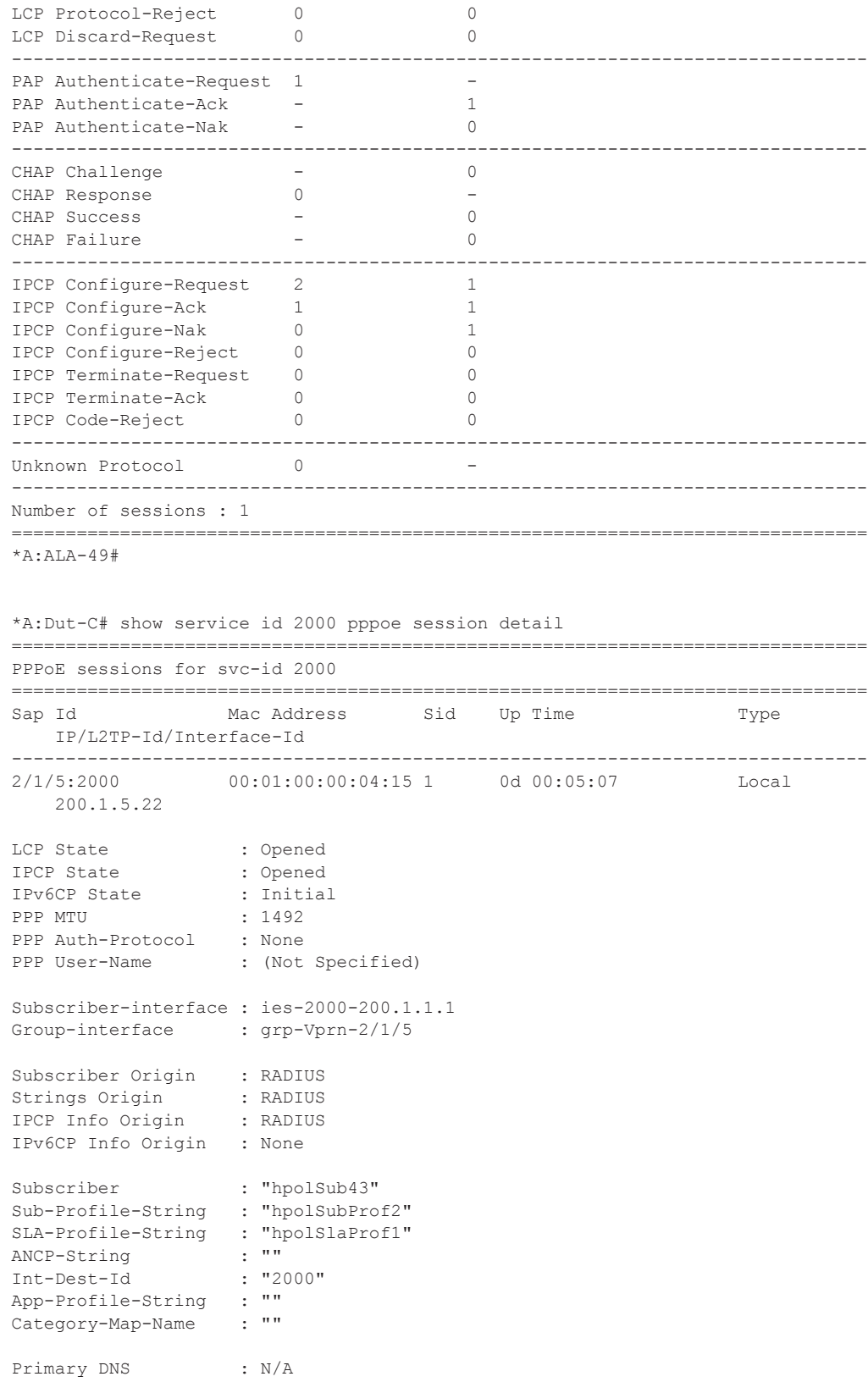

```
Secondary DNS : N/A<br>Primary NBNS : N/A
Primary NBNS : N/A
Secondary NBNS : N/A
Address-Pool : N/A
IPv6 Prefix : N/A
IPv6 Del.Pfx. : N/A
Primary IPv6 DNS : N/A
Secondary IPv6 DNS : N/A
Circuit-Id : circuit 0<br>Remote-Id : remote 00
Remote-Id : remote 00-00-00-00-00-00-eth0-2
Service-Name :
Session-Timeout : N/A
RADIUS Class :
RADIUS User-Name : 00:01:00:00:04:15
Data link : aal5
Encaps 1 : notAvailable
Encaps 2 : pppoaLlc
    -------------------------------------------------------------------------------
Overrides
-------------------------------------------------------------------------------
Direction Type Xey PIR CIR CBS MBS
-------------------------------------------------------------------------------
Egress Agg-Rate-Limit N/A 24125940 N/A N/A N/A
-------------------------------------------------------------------------------
No. of Overrides: 1
-------------------------------------------------------------------------------
-------------------------------------------------------------------------------
Number of sessions : 1
===============================================================================
*A:Dut-C#
```
#### statistics

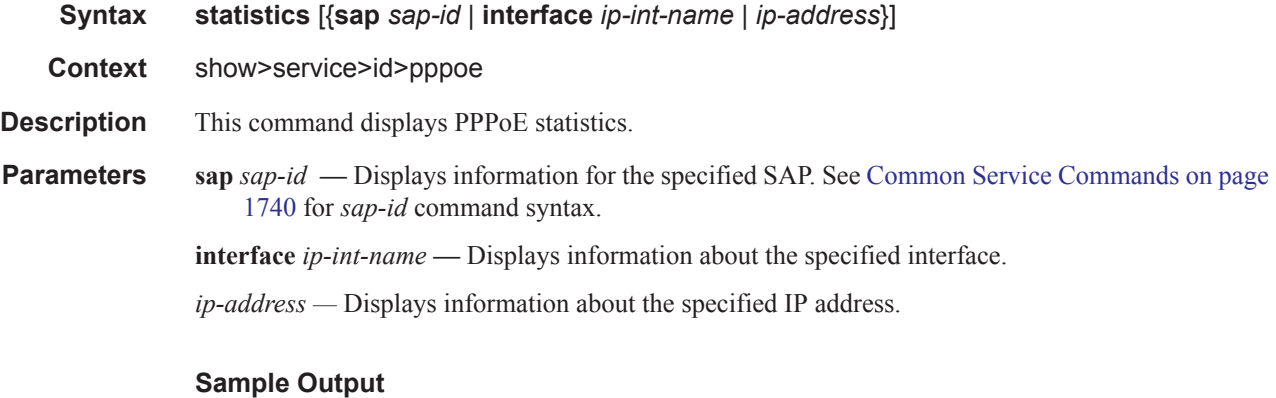

#### \*A:ALA-49# show service id 20 pppoe statistics =============================================================================== PPPoE statistics for IES service 20 =============================================================================== Packet Type Received Transmitted -------------------------------------------------------------------------------

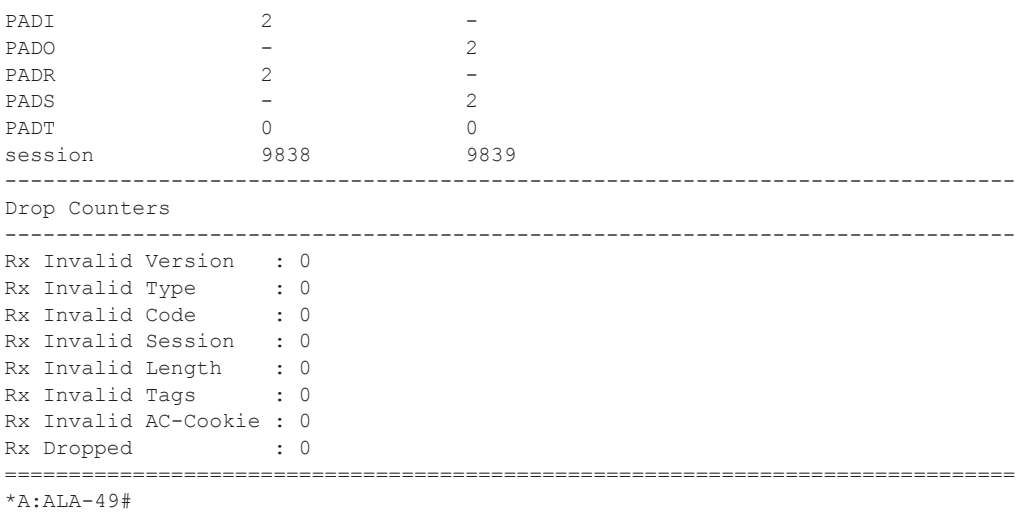

### summary

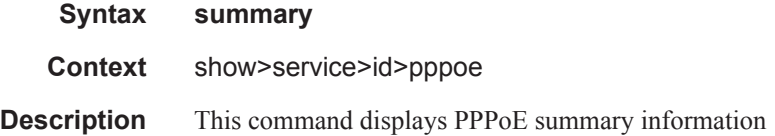

# **Clear Commands**

### pppoe

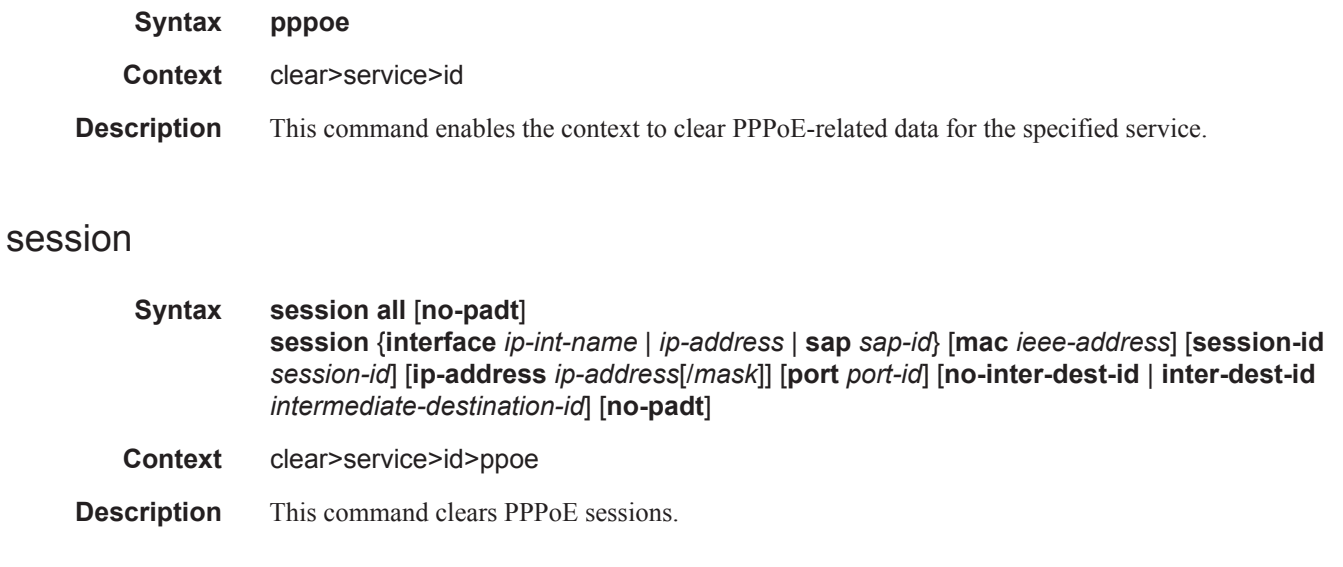

## statistics

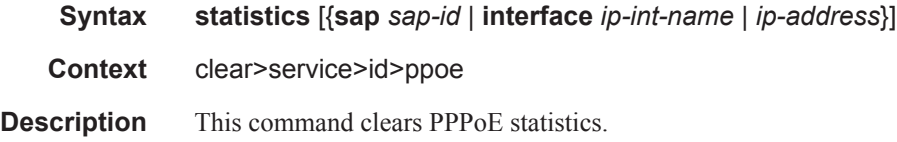

# **Debug Commands**

### ppp

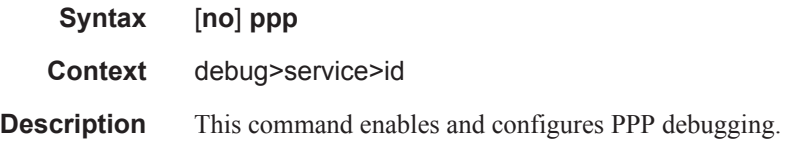

### event

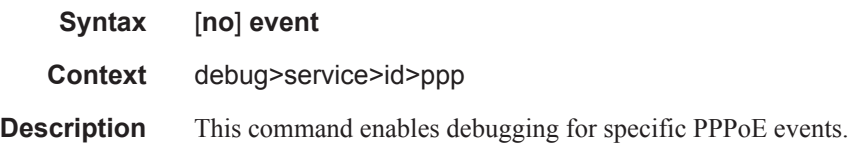

## dhcp-client

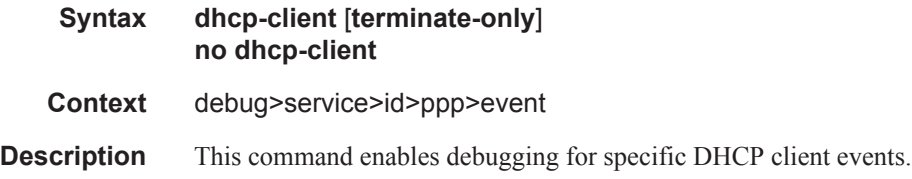

#### ppp

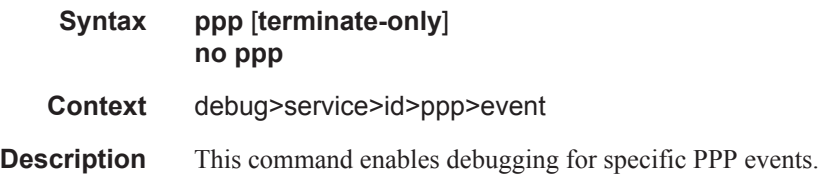

#### mac

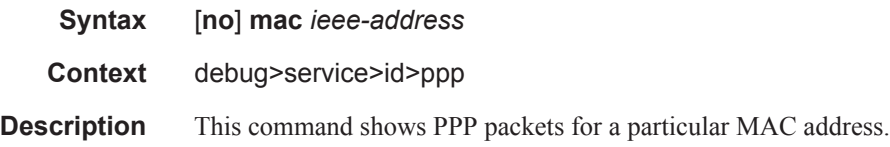

## packet

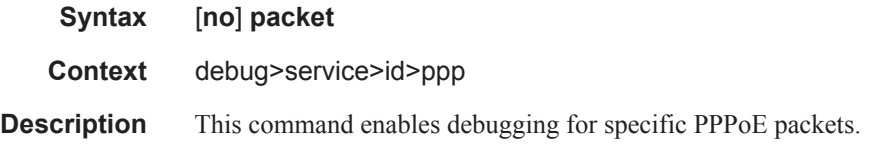

### detail-level

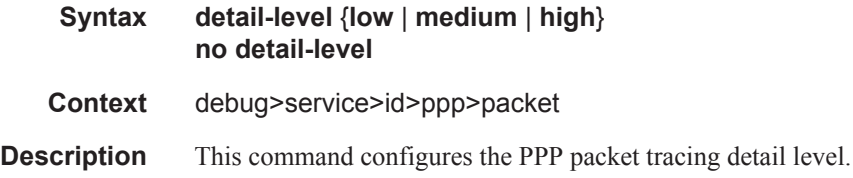

## dhcp-client

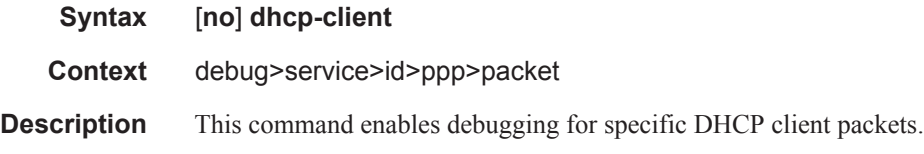

## discovery

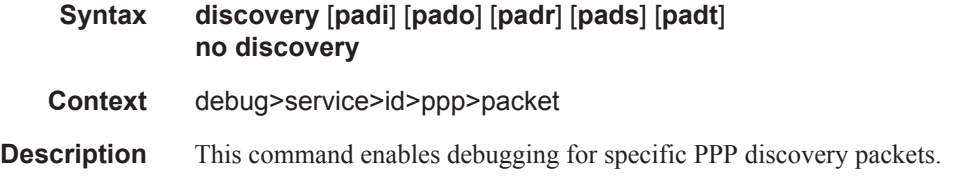

## mode

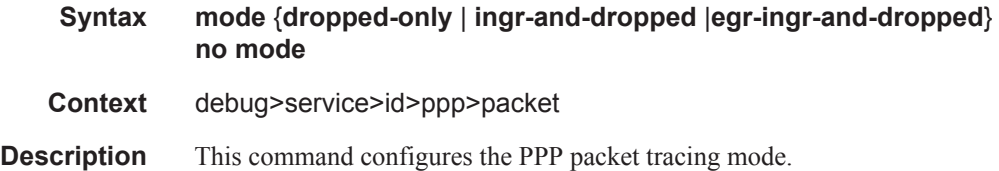

## ppp

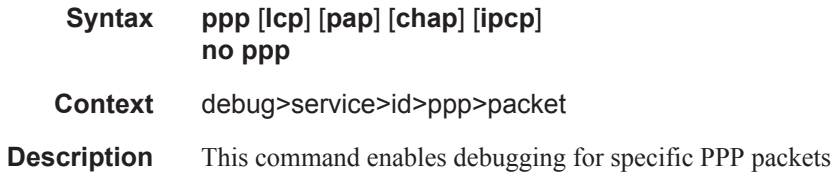

### sap

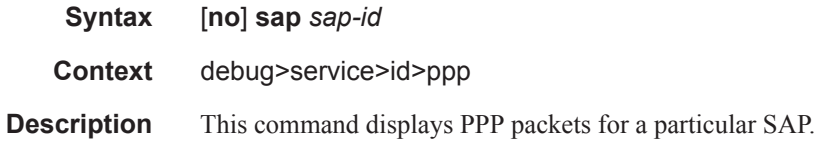

# **Tools Commands**

### tools

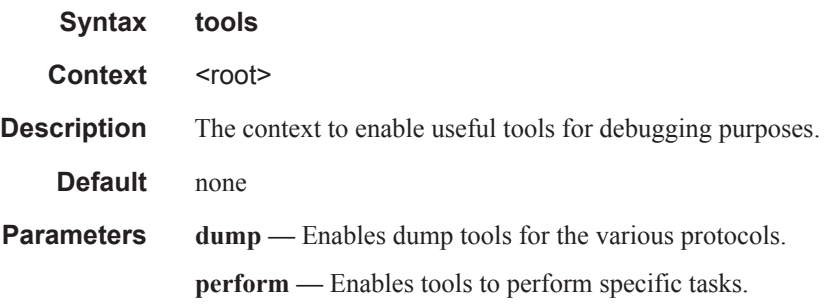

## perform

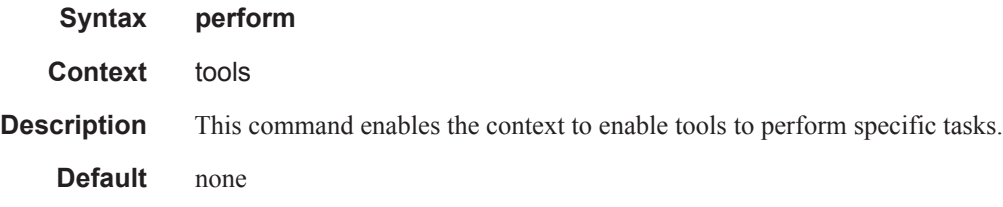

## subscriber-mgmt

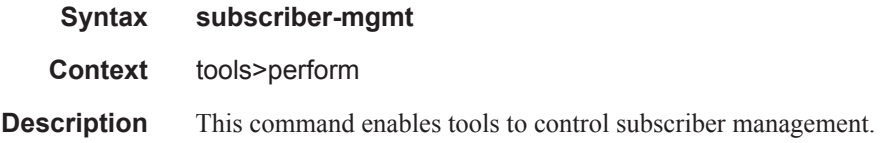

## local-user-db

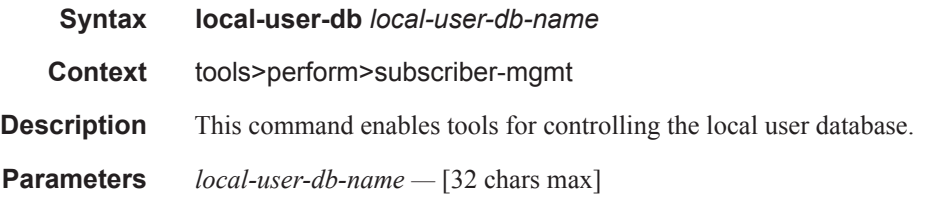

## dhcp

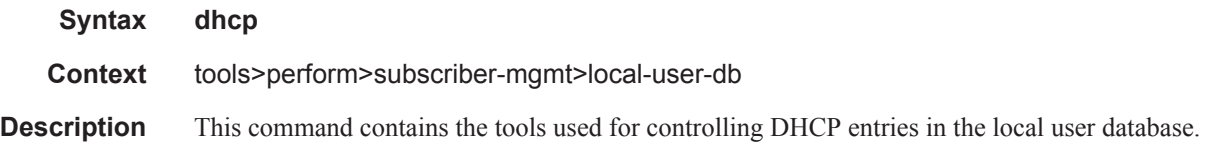

# host-lookup

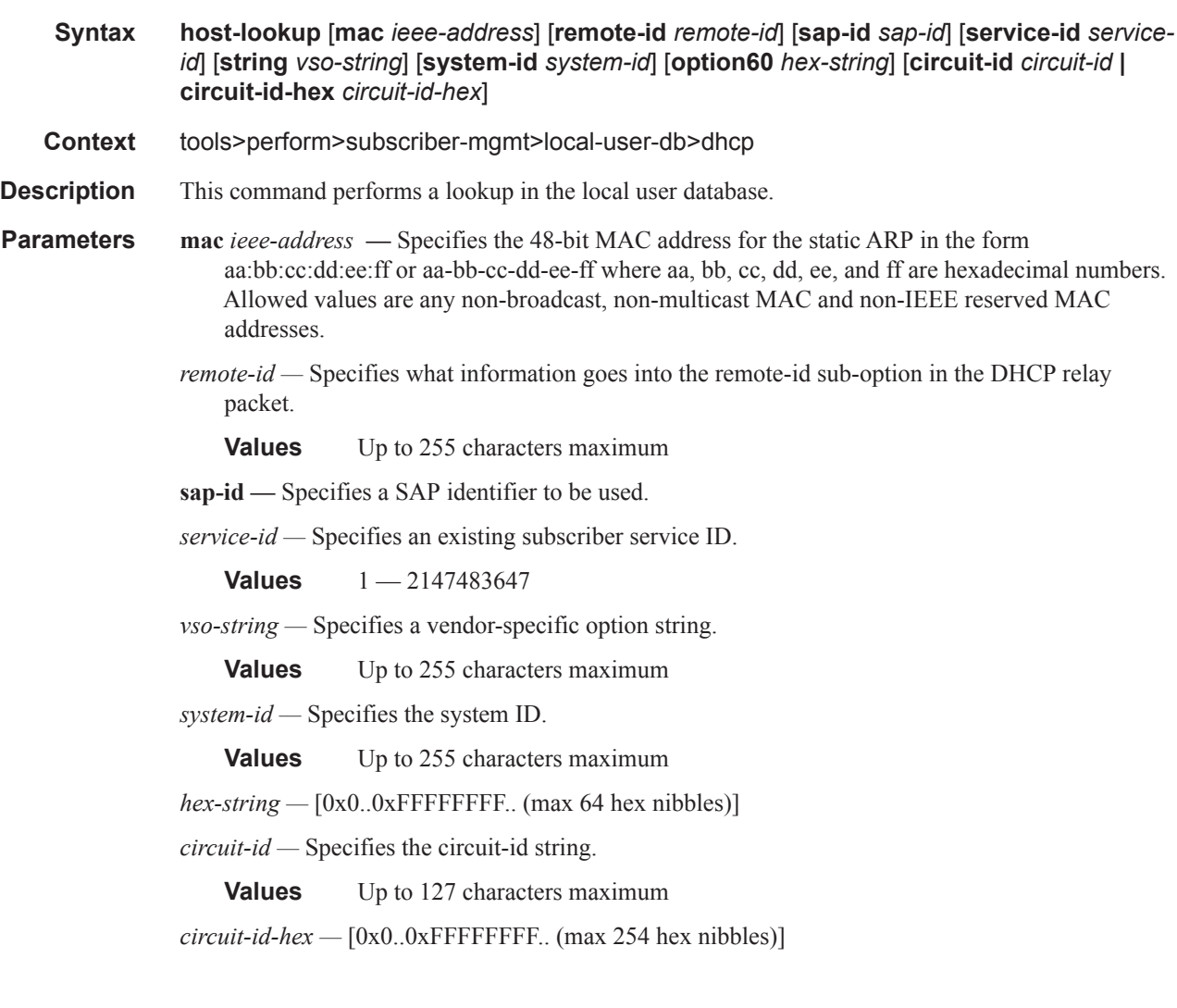

### ppp

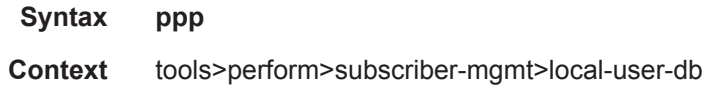

**Description** This command contains the tools used to control PPP entries in the local user database.

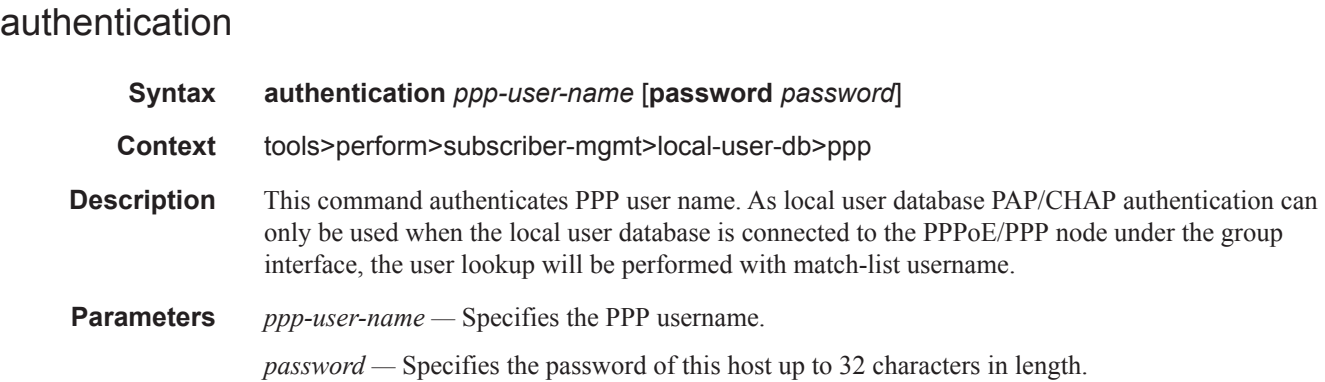

### host-lookup

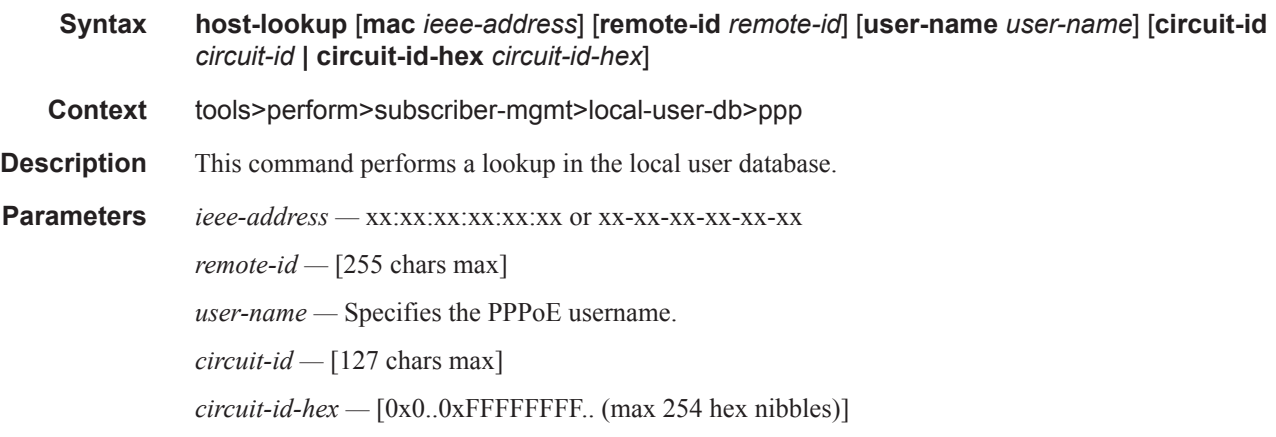

### edit-ppp-session

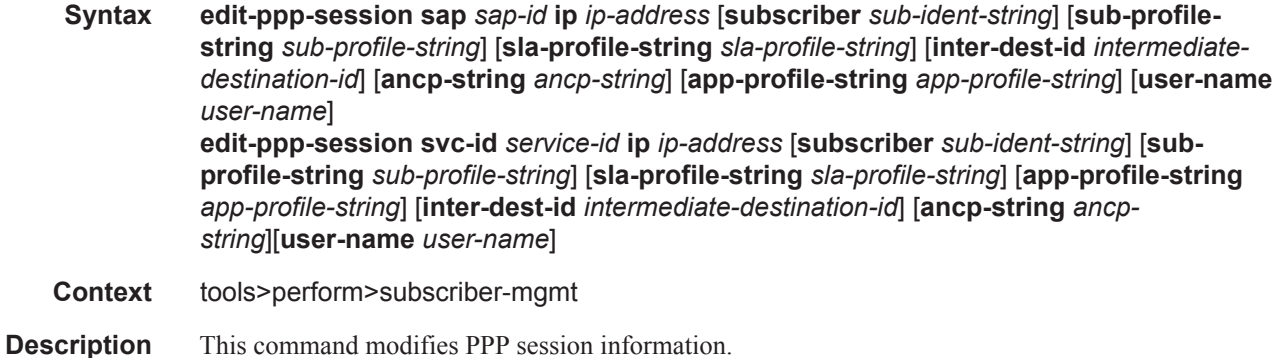

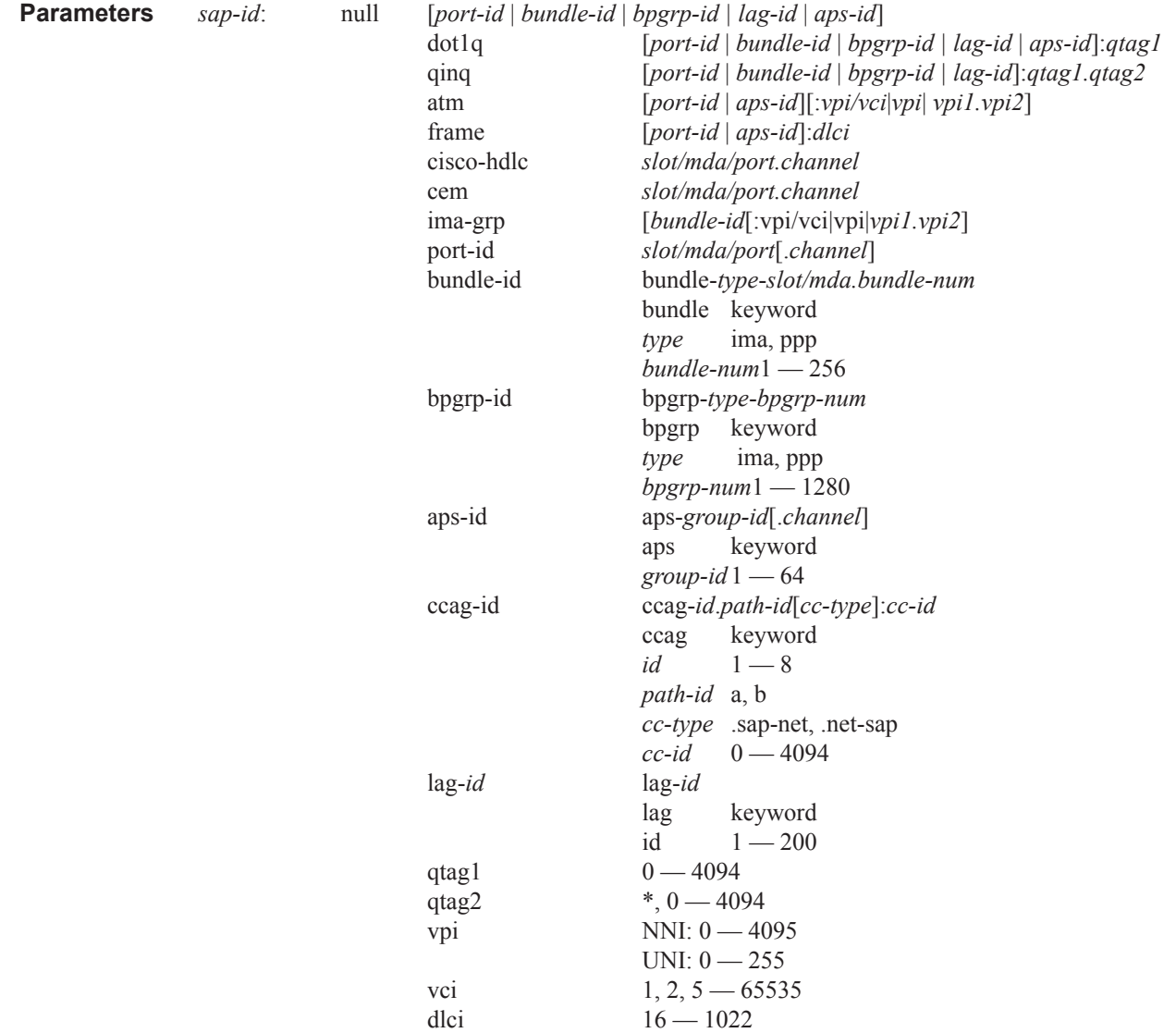

*ip-address —* Displays information for the specified IP address.

*sub-ident-string —* Displays information for the specified subscriber identification profile.

*sub-profile-string —* Displays information for the specified subscriber profile.

*service-id —* Specifies the ID that uniquely identifies a service.

**Values** 1-2147483647

*intermediate-destination-id —* Specifies the intermediate destination identifier, up to 32 characters in length.

**ancp-string** *ancp-string* **—** Specifies the ASCII string of the DSLAM circuit ID name.

*app-profile-string —* Displays information about the specified application profile.

### eval-lease-state

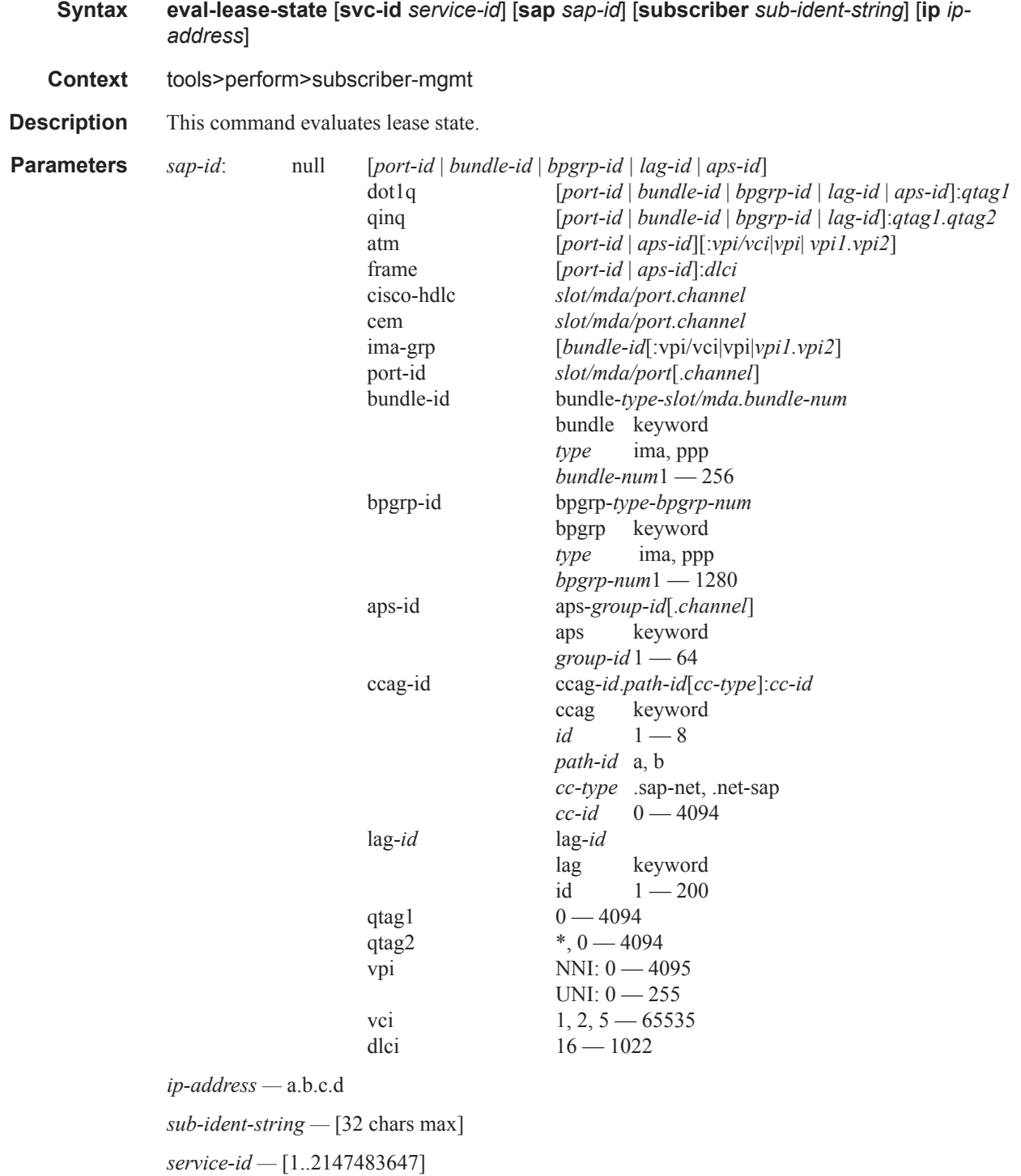